# UNIVERZITA KARLOVA V PRAZE PEDAGOGICKÁ FAKULTA

Ústav profesionálního rozvoje pracovníků ve školství

Název práce

# **MATEŘSKÁ ŠKOLA ŽDÍREC NAD DOUBRAVOU (prezentační videopořad)**

# **NURSERY SCHOOL ŽDÍREC NAD DOUBRAVOU (presentation video program)**

**Bakalářská práce**

**Autor:** Nataša DUCHKOVÁ **Obor:** Vychovatelství Typ studia: Kombinované studium **Vedoucí práce:** PaedDr. Ivana JIROUŠKOVÁ

2011

## **Obsah**

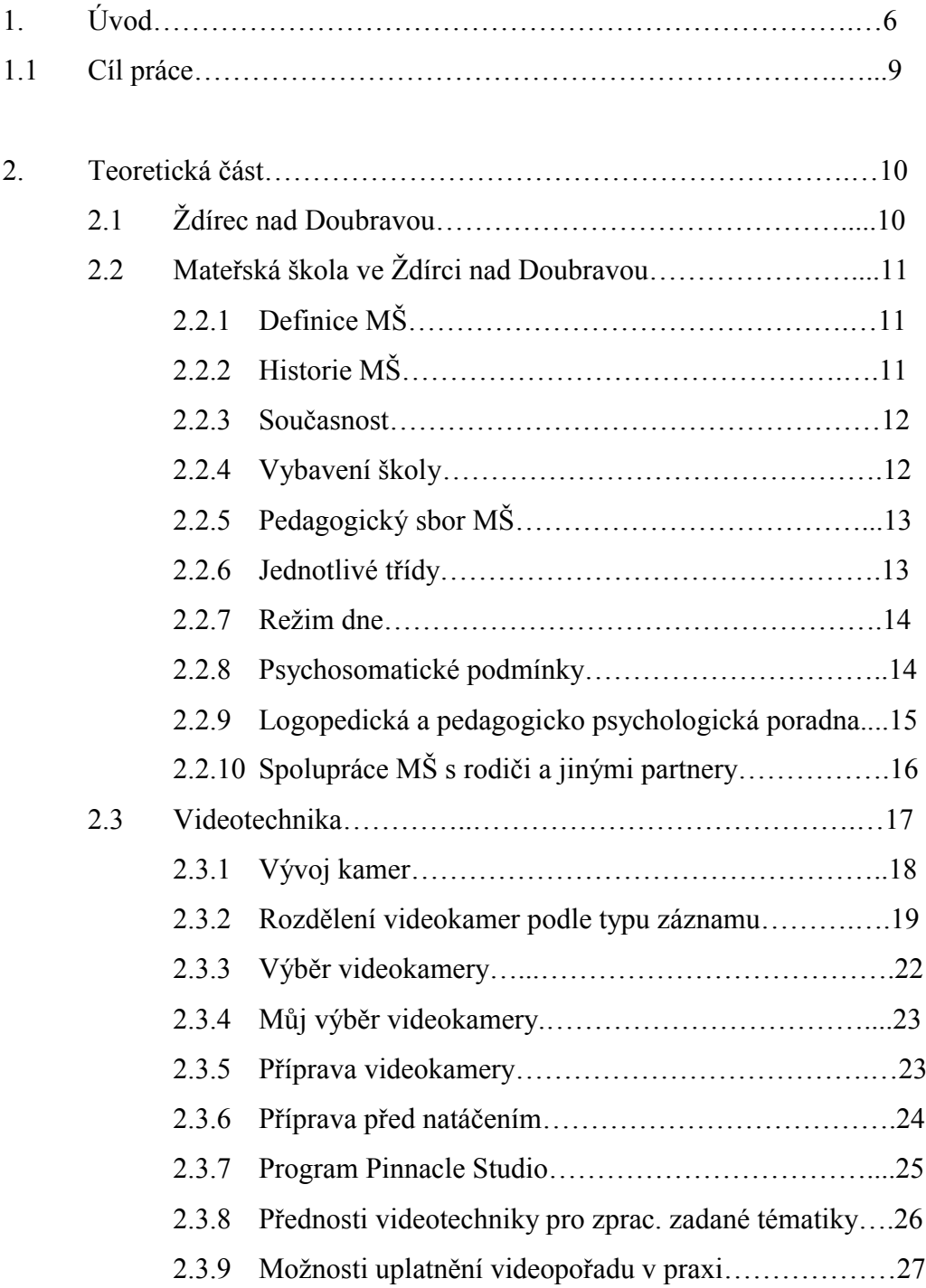

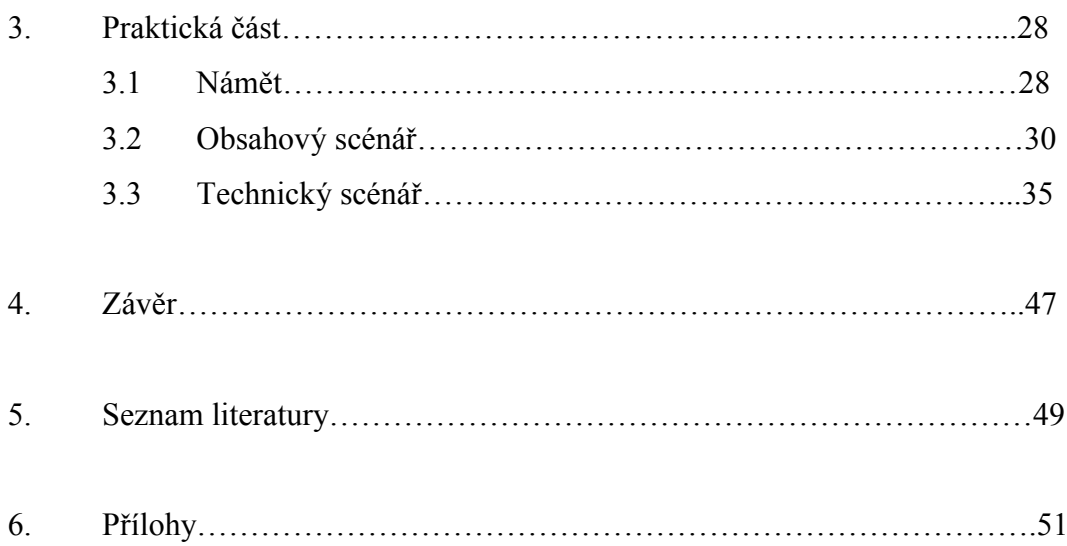

## **PODĚKOVÁNÍ**

Tímto bych ráda poděkovala PaedDr. Ivaně JIROUŠKOVÉ, vedoucí práce, která měla se mnou velkou trpělivost a poskytla mi cenné rady při zpracování mé práce. Dále bych chtěla poděkovat vedoucí učitelce Mateřské školy ve Ždírci nad Doubravou paní Jiřině NOVOTNÉ a učitelce Zuzaně BAŽOUTOVÉ, za umožnění natáčení videozáznamu a za profesionální a lidský přístup.

Nataša Duchková

# **ČESTNÉ PROHLÁŠENÍ**

Tímto prohlašuji, že tuto bakalářskou práci jsem samostatně vypracovala a je mým dílem vypracovaným, pod vedením PaedDr. Ivany JIROUŠKOVÉ, za pomoci odborné literatury a zdrojů, které jsou uvedeny v seznamu.

Nataša Duchková

### **1. ÚVOD**

Jednadvacáté století je ve znamení neustálého technického vývoje. Nejrychlejší, nejviditelnější a nevýznamnější vývoj je právě ve výpočetní technice. Na trhu se objevují dokonalejší počítače, televize, přehrávače, fotoaparáty, videokamery a mnoho dalších technických prostředků, které jsou pro dnešní svět neodmyslitelnou součástí života. Díky finanční dostupnosti jsou v dnešní době téměř v každé domácnosti.

Přednášky informační technologie mě zaujaly natolik, že jsem se rozhodla proniknout do světa digitální technologie. Ve volném čase ráda fotografuji digitálním fotoaparátem, a proto natočení prezentačního videopořadu byla pro mne výzva, jak proniknout i do světa "digitálního videa".

Mateřskou školu ve Ždírci nad Doubravou jsem si vybrala, jelikož tuto školu jsem navštěvovala já, moje sestra a nyní i moje neteř. Díky tomu jsem snadno dostala souhlas k natáčení videopořadu, jak od vedení školy, tak i od rodičů dětí, které školu navštěvují. Rodiče se mohou díky prezentačnímu videopořadu, který bude umístěn na internetových stránkách mateřské školy podívat, jak jejich děti tráví čas v mateřské škole a zároveň bude pořad sloužit jako vzpomínka.

Dalším důvodem natáčení videopořadu bylo to, že jsem mohla vstoupit do světa dětí a pozorovat jejich přirozené chování a reakce na vzniklé situace, které jsem za pomoci kamery mohla zachytit. Mimo jiné jsem mohla, také porovnat, jak se změnily výchovné metody pedagogických pracovníků, které pedagogové používali za doby, kdy jsem školu navštěvovala já a jaké metody používají nyní.

### **NÁZEV:**

### MATEŘSKÁ ŠKOLA ŽDÍREC NAD DOUBRAVOU (prezentační videopořad)

### **ABSTRAKT:**

Předmětem této bakalářské práce je natočení a následné zpracování prezentačního videopořadu Mateřské školy ve Ždírci nad Doubravou, Chrudimská 77, Ždírec nad Doubravou. Zachycuje celoroční průřez činností dětí. Prezentační videopořad jsem vypracovala podle námětu, obsahového scénáře a technického scénáře, k jehož tvorbě jsem použila střihový program Pinnacle Studio 14 a Microsoft Office PowerPoint.

Teoretická část bakalářské práce ukazuje na přednosti videotechniky pro zpracování tématu, možnosti využití videopořadu a použití prezentace PowerPoint. Závěrem se věnuji zhodnocení prezentačního videopořadu s využitím technických prostředků a jeho využití v praxi.

## **KLÍČOVÁ ŠKOLA:**

Mateřská škola, prezentační videopořad, kamera

#### **TITLE:**

#### NURSERY SCHOOL ŽDÍREC NAD DOUBRAVOU

#### **ABSTRAKT:**

The subject of my bachelor's work is to record and then to create the presentation of video-programme of the nursery school in Ždírec nad Doubravou, Chrudimská Street 77, Ždírec nad Doubravou. It shows a year-round cross-section of children's activities. The presentational video-programme was made according to the theme, content script and technical script, where the editing programme Pinnacle Studio 14 and Microsoft Office Power Point were used.

The theoretical part of my bachelor's work points to the advantages of videotechnology for the theme processing, the possibility of using video-programme and the usage of presentation Power Point. In conclusion I apply myself to the evaluation of presentational video-programme with the usage of technical means and its practical usage.

#### **KEYWORDS:**

Nursery school, presentational video-programme, camera

## **1.1 CÍL PRÁCE**

Hlavním cílem této bakalářské práce je natočení krátkého prezentačního videopořadu a jeho zpracování za pomoci střihového programu Pinnacle Studio 14 a zpracování PowerPointové prezentace, která bude vytvořena za pomoci digitální fotodokumentace, textových snímků, použití titulků a podbarvená hudbou.

Prezentační videopořad a PowerPointová prezentace mají za úkol představit mateřskou školu a přiblížit celoroční činnost školy, za pomoci technických prostředků ukázat rodičům žáků školy prostředí, ve kterém se děti nacházejí a představit náplň dětského života v mateřské školce. Videopořad by se měl uplatnit, ale i při samotné prezentaci školy např. při dni otevřených dveří, rodičům potenciálních žáků školy či školským inspekčním orgánům, zřizovateli školy, ale hlavně by měl sloužit k zachycení vzpomínek dětí, které v současné době mateřskou školu navštěvují a jsou ve videopořadu natočené. Dále lze pomocí videopořadu žádat o různé sponzorské dary.

Videopořad by se měl uplatnit i při prezentaci na webových stránkách MŠ.

## 2. **TEORETICKÁ ČÁST**

### **2.1 ŽDÍREC NAD DOUBRAVOU**

Ždírec nad Doubravou je malebné městečko nacházející se v okrese Havlíčkův Brod, kraj Vysočina. Městečko leží na úpatí Žďárských vrchů a Železných hor, v nadmořské výšce 555 metrů nad mořem. Součástí Ždírce nad Doubravou jsou místní části Nové Ransko, Horní Studenec, Nový Studenec, Údavy, Kohoutov, Benátky a Stružinec. Z geografického hlediska patří do širší oblasti Českomoravské Vysočiny. Celkem zde žije asi 3100 obyvatel.

První písemná zmínka o obci je z roku 1399. Obec byla do konce 2. světové války málo významným sídlem a žilo zde asi 800 obyvatel. V květnu 1945 byla obec bombardována letadly Rudé armády a byla téměř celá zničena. Po 2 světové válce obec zaznamenala velký rozvoj a 19. ledna 2000 obec získala titul město.

Ve městě se nachází městská knihovna, kino a informační centrum, které pořádá ve městě řadu kulturních akcí, jako jsou koncerty či besedy se známými osobnostmi.

Obyvatelé Ždírce nad Doubravou mají možnost i sportovního vyžítí a to například na fotbalovém hřišti, volejbalovém hřišti či v tělocvičně. Jihovýchodním směrem od obce je rybník Řeka sloužící jako přírodní koupaliště. Ve městě se každoročně koná silniční cyklomaraton LANCMAN VYSOČINA ROAD. Do oblasti Železných hor a Žďárských vrchů se můžeme vydat po cyklostezkách, které jsou označeny turistickými značkami.

Jak jsem již uvedla, Mateřskou školu ve Ždírci nad Doubravou jsem si vybrala, jelikož jsem ji navštěvovala já, moje sestra a nyní i moje neteř. V tomto městečku jsem žila do svých 18 let, tudíž dostat souhlas k natáčení videopořadu od rodičů, ale i od vedení školy nebyl žádný problém.

## **2.2 MATEŘSKÁ ŠKOLA VE ŽDÍRCI NAD DOUBRAVOU**

### **2.2.1 DEFINICE MATEŘSKÉ ŠKOLY**

Mateřská škola je předškolní zařízení pro děti od 3 do 6 let.

Děti mateřskou školu navštěvují, aby se naučily jak komunikovat, hrát si a zapojit se do kolektivu s jinými dětmi. Vychovatel – učitel jim dává různé vzorové materiály a aktivity pro motivaci dětí, aby se učily jazyku a slovům, matematice a společenskému chování. Pro děti, které před nástupem do mateřské školy trávily čas doma, může mateřská škola naučit, jak být bez strachu bez přítomnosti rodičů. Mateřská škola, ale hlavně umožňuje rodičům, obzvláště matkám, se vrátit do zaměstnání.

*Mateřská škola ve státech [střední Evropy](http://cs.wikipedia.org/wiki/St%C5%99edn%C3%AD_Evropa) znamená předškolní zařízení pro děti od 3 do 6 let. V mnoha jiných zemích se nazývá "kindergarten" (z němčiny – "zahrada pro děti") a označuje první stupeň [vzdělání](http://cs.wikipedia.org/wiki/Vzd%C4%9Bl%C3%A1n%C3%AD) pro děti ve třídě. Tedy termín mateřská škola v některých zemích označuje součást formálního školního systému, zatímco v jiných zemích může znamenat předškolní zařízení nebo opatrovatelskou péči. Dostupné z WWW:«http://cs.wikipedia.org/wiki/Mateřskáškola».*

# **2.2.2 HISTORIE MATEŘSKÉ ŠKOLY VE ŽDÍRCI NAD DOUBRAVOU**

Mateřská škola byla otevřena 8. září 1955 poté, co ministerstvo vnitra uvolnilo Místnímu národnímu výboru dva byty v přízemí v domě čp. 160 ve Ždírci nad Doubravou. Získané 4 místnosti byly přestavěny na kuchyň, hernu, tělocvičnu a ložnici. V jedné třídě bylo zapsáno celkem 22 dětí, ředitelkou byla paní Dana Matějíčková. Ve školním roce 1962 – 63 došlo k rozšíření mateřské školky o další uvolněný byt. Kapacita však přestávala stačit, a tak začalo v roce 1974 jednání o přístavbě. Místní závody sdružily finanční prostředky, občané Ždírce se zapojili do brigády a 10. září 1975 byl nový školní rok zahájen ve třech třídách o celkové kapacitě 83 dětí.

Dne 18. 12. 1995 byla uzavřena smlouva o výstavbě nové mateřské školy. První pavilon základní školy byl v přízemí rozšířen a přizpůsoben pro potřeby mateřské školy. Poprvé do něj nastoupily děti roku 1996 a je zde mateřská škola dodnes.

### **2.2.3 SOUČASNOST**

Dnes je ředitelem mateřské školy a základní školy pan Jiří Novák, vedoucí učitelkou pro mateřskou školu je paní Jiřina Novotná.

Mateřská škola je součástí budovy základní školy, je umístěna v přízemí jednopatrové budovy. Je zde 5 tříd s kapacitou 97 dětí. Od ledna 2000 bylo přidruženo odloučené pracoviště – Mateřská škola Horní Studenec s kapacitou 20 dětí. Celková kapacita je tedy 117 dětí ve věku od 3 do 7 let.

Mateřská škola je umístěna na křižovatce dopravních cest s dobrou dopravní obslužností v centru města. Nevýhodou ovšem je, že je ze všech stran hlavní silnice.

Provoz mateřské školy je od 06:30 do 16:00 hodin. Rodiče tak mají možnost, s ohledem na své zaměstnání, přivádět a odvádět děti kdykoliv během dne.

### **2.2.4 VYBAVENÍ ŠKOLY**

Jednotlivé třídy jsou prostorné a světlé. Jejich vybavení je účelné a dávají svojí velikostí i prostorem široké možnosti k všestranným hrám i činnostem dětí a rozvoji jejich osobnosti.

Pro sportovní aktivity využívá mateřská škola tělocvičny základní školy. Třídy jsou ale samozřejmě vybaveny i hračkami, pomůckami, materiály a doplňky, které odpovídají počtu dětí ve třídě a jejich věku. Vše je umístěno tak, aby děti na ně dobře viděly a mohly si je samostatně brát.

U školy je zahrada s pískovištěm zakrytým plachtou a dřevěnými hracími sestavami jako např. dřevěný domeček, dřevěný autobus apod.

Stravování v mateřské škole je zajišťováno jídelnou základní školy.

### **2.2.5 PEDEAGOGICKÝ SBOR V MATEŘSKÉ ŠKOLE**

Všechny pracovnice v mateřské škole mají předepsanou odbornou způsobilost a jsou si vědomy toho, že výchova předškolních dětí vyžaduje odborný, vysoce citlivý a maximálně odpovědný pedagogický přístup. Tyto pracovnice se soustavně vzdělávají, aby dětem zajistily odborné vedení.

## **2.2.6 JEDNOTLIVÉ TŘÍDY V MATEŘSKÉ ŠKOLE**

Jak jsem již uvedla, mateřská škola je rozdělena do pěti tříd a to následovně:

- 1. třída Medvídci ve třídě je 21 dětí.
- 2. třída Krtečci ve třídě je 23 dětí.
- 3. třída Zajíčci ve třídě je 21 dětí.
- 4. třída Koťátka ve třídě je 10 dětí.
- 5. třída Veverky ve třídě je 22 dětí.

U mladších dětí preferuje mateřská škola postupnou a nenásilnou adaptaci, rozvoj a upevňování pracovních návyků a sebeobsluhy se zásadou "nedělat za dítě to, co je schopno si udělat samo". U předškolních dětí je prioritou dosažení všestranné zralosti a usnadnění přechodu dětí z mateřské školy do základní školy.

V mateřské škole probíhá výuka hry na flétnu a kroužek pohybových her.

## **2.2.7 REŽIM DNE V MATEŘSKÉ ŠKOLE**

Režim dne je společný pro všechna oddělení.

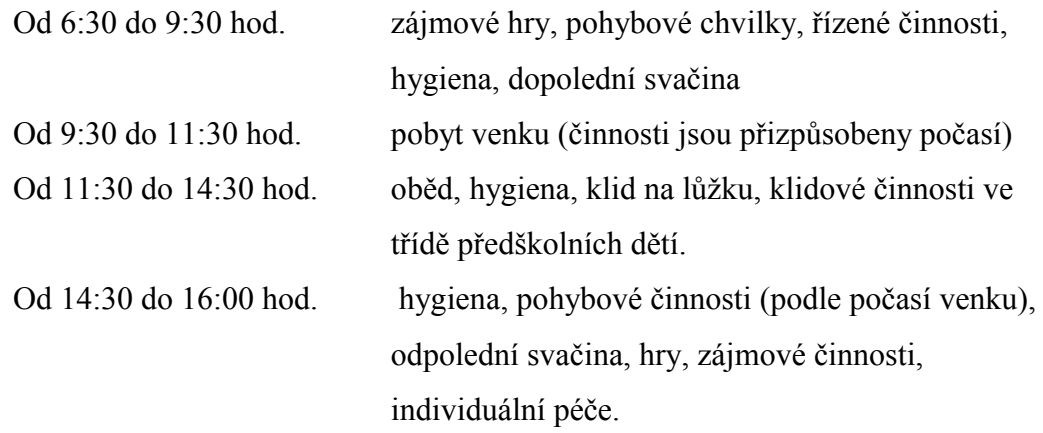

Stanoveným režimem dne je zajištěn pravidelný denní rytmus a řád, který je však současně natolik flexibilní, že umožňuje organizaci činností v průběhu dne přizpůsobit potřebám a aktuální situaci v mateřské škole.

### **2.2.8 PSYCHOSOMATICKÉ PODMÍNKY**

### *Životospráva*

Mateřská škola poskytuje dětem plnohodnotnou a vyváženou stravu. Pedagogové děti do jídla nenutí. Mají však snahu, aby děti vše ochutnaly a naučily se tak zdravému způsobu stravování. Během celého dne se dodržuje pitný režim.

#### *Psychohygiena*

Mateřská škola zajišťuje dětem pravidelný denní řád, který umožňuje přizpůsobit organizaci momentální situaci a zájmu dětí.

Pokud jsou venku vhodné povětrnostní podmínky, pobývají děti v dopoledních hodinách venku. V letních měsících mohou pobývat venku i v odpoledních hodinách.

V mateřské škole pedagogové nenutí při odpoledním odpočinku děti spát a nabízí jim zájmové aktivity a jiné činnosti ve třídě.

Všichni zaměstnanci mateřské školy respektují individuální potřeby dětí, vhodně na ně reagují a v rámci možností se je snaží uspokojovat. Děti jsou zatěžovány přiměřeně svému věku a mají možnost kdykoliv si odpočinout. Poměr řízených a spontánních činností je vyrovnaný.

#### *Psychosociální podmínky*

Mateřská škola se snaží, aby vytvořila dětem takové prostředí, aby se v něm cítily dobře, spokojeně, bezpečně a jistě. Všechny děti mají stejná práva, možnosti a povinnosti. Žádné dítě není zvýhodněné či znevýhodněné. Je respektována osobní svoboda a volnost dětí, i když je podřízena stanovenému řádu chování a norem.

Pedagogové podporují důvěru dítěte v sebe sama, rozvíjí v dětech citlivost pro vzájemnou toleranci, ohleduplnost, zdvořilost, vzájemnou pomoc a podporu ve vztahu k ostatním.

## **2.2.9 LOGOPEDICKÁ PSYCHOLOGICKO PSYCHOLOGICKÁ PORADNA**

Mateřská škola spolupracuje s logopedickou a pedagogicko psychologickou poradnou.

#### *Logopedická poradna*

Cílem logopedické péče je rozvoj obsahové stránky řeči, která je základem myšlení a tedy i důležitou podmínkou k rozvoji osobnosti ke vzdělávání.

Pedagogové konzultují vadu výslovnosti s rodiči a následně s logopedem. Pomáhají při odstraňování vad ve výslovnosti, společně za spolupráce rodičů.

Pedagogové musí dbát na profesionální přístup, pedagogický takt při nežádoucí pozornosti dětí při nástupu dítěte se zjevnou vadou.

#### *Pedagogicko psychologická poradna*

Spolupráce s pedagogicko psychologickou poradnou spočívá v pomoci řešit výukové i výchovné problémy dětí. Zajišťuje orientační vyšetření dětí a zaměřuje se na oblast školní zralosti a připravenost předškolních dětí před vstupem do základní školy.

Pedagogicko psychologická poradna zajišťuje odbornou pomoc nejen dětem a rodičům, ale i metodickou pomoc pedagogickým pracovnicím.

# **2.2.10 SPOLUPRÁCE MATEŘSKÉ ŠKOLY S RODIČI A JINÝMI PARTNERY**

Mateřská škola spolupracuje s rodiči i jinými partnery (např. se základní školou, Městským úřadem ve Ždírci n/D., se školskou radou apod.) s cílem vyvíjet aktivity a organizovat činnost ve prospěch rozvoje dětí a k prohloubení vzájemného výchovného působení mateřské školy a rodiny.

#### *Spolupráce s rodiči*

Snahou mateřské školy je, aby vztah s rodiči byl založen na oboustranné důvěře, otevřenosti, vstřícnosti, respektu a ochotě spolupracovat. Odpovědnost, práva a povinnosti jsou zakotveny ve vnitřním řádu školy.

O všech aktivitách i dění v mateřské škole jsou rodiče informováni prostřednictvím nástěnek v šatnách a ostatní veřejnost měsíčními články v Našich novinách (noviny města Ždírce nad Doubravou, které vycházejí každý měsíc).

Ve spolupráci s rodiči mateřská škola uskutečňuje různé aktivity jako např. neformální rozhovory při denních příležitostných setkáních, v rámci schůzek pro rodiče nebo při různých akcích (např. drakiáda, mikulášská nadílka, vánoční a velikonoční trhy, masopust, besídky pro rodiče, koncerty, ukázka výuky flétny apod.) nebo při dnech otevřených dveří.

Mateřská škola také pořádá pro rodiče a děti tzv. tvořivá odpoledne, při kterých rodiče se svými dětmi mohou vyzkoušet různé tvůrčí činnosti. Nejvíce je pro všechny zajímavá keramika, dále pak drátkování, práce s přírodninami, výrobky z papíru, malování vajíček, apod.

#### *Spolupráce se základní školou*

Hlavním cílem je vytvoření plynulého, přirozeného a nestresujícího přechodu dítěte z mateřské školy do základní školy. Společně s rodiči se obě školy snaží připravit děti na vstup do základní školy a na práci v ní. Mateřská škola se zajímá o pedagogickou práci školy, způsob výuky i hodnocení žáků.

Předškolní děti navštíví 2x za školní rok 1. třídu základní školy, při které si zkouší sezení v lavicích, zapojí se i do činnosti třídy.

Mateřská škola pořádá se základní školou společné akce, jako jsou např. oslava masopustu, letová ukázka dravců, vynášení Moreny, sportovní odpoledne apod.

Mateřská škola se snaží, aby základní škola alespoň částečně pokračovala ve spolupráci s rodinou u její spoluúčasti na vzdělávání dětí.

#### **2.3 VIDEOTECHNIKA**

Oslavy narozenin, Vánoce, oslavy Nového roku, narození dítěte a řada dalších neopakovatelných zážitků jsou okamžiky, které si zapamatujeme a jen tak na ně nezapomeneme, ale ne vždy je udržíme v paměti do konce života. Videokamery však dokáží zachytit různé životní okamžiky a my si tyto všechny události díky nim, můžeme opakovaně přehrávat a ukazovat i svému okolí.

Zjednodušeně řečeno je videokamera elektronické zařízení, které slouží k zachycení pohyblivého obrazu a synchronního zvuku.

Slovo "videokamera" je však nepřesné. Ve skutečnosti se jedná o kamkordér, což je slovo složené z výrazu kamera a rekordér, jedná se tedy o "záznamovou kameru".

### **2.3.1 VÝVOJ KAMER**

Vývoj kamer zasahuje až do 1. poloroviny 19. století, nejdříve se však jednalo o zcela jednoduché přístroje. Postupně vývoj kamer natolik postupoval, že se zrodili první televizní kamery, které se výhradně používaly pro účely profesionálních studií. Běžný člověk, tak mohl vidět pouze výsledek.

Nedostupnost byla dána vysokou cenou a tím, že byly videokamery teprve na svém zrodu. Videokamery prošly hlavním vývojem v 2. polovině 20. století. Málokoho by napadlo, že se tyto přístroje se stanou za pár let dostupné prakticky každému. A to v mnohem lepší kvalitě a dá se říci i v miniaturním provedení.

První přístroj, který lze označit jako kameru, byl tak zvaný obrázkový dissector, který sestrojil Philo Farnsworth v roce 1927. Tento přístroj se ve většině případů používal pro jiné účely než na pořizování filmů, například pro zjištění jasu v technologických procesech.

V roce 1931 se stal průkopníkem v oboru Vladimír Zqoryklin, který si nechal patentovat přístroj jako tak zvaný iconoscop. Iconoscop promítal obraz na speciální stěnu složenou z citlivého materiálu.

Dalším významným vynálezem, který se stal základem televizní kamery, byl tzv. obrázkový orthicon.

Kamery byly až do roku 1950 většinou velkých rozměrů, pak se začaly postupně zmenšovat, ale skutečně přenosné lze označit kamery vyrobené až po roce 1960. Necelých deset let předtím byla představena první barevná televizní kamera.

Přelomový byl v oblasti osobních přenosných kamer rok 1982, v kterém se staly dvě významné události. První bylo představení formátu VHS-C a druhou pak uvedení prvního camcoderu s názvem Betacam od firmy Sony. VHS-C znamenalo hlavně zmenšení kazety pro přenosné VCR a Betacam naopak kameru pro profesionály s výrazně lepší kvalitou záznamu. Výsledkem tak bylo sjednocení kamery a VCR tak, že je mohl nosit pouze jediný uživatel. Zajímavostí je, že tato inovace nepřinesla pozitivní ohlasy, protože kameraman pak musel zvládat obě činnosti zároveň, zatímco dříve kameru a VCR obsluhovaly dvě osoby.

První **osobní přenosnou kameru** představilo Sony (v roce 1983). Kamera byla i přes menší kazety poměrně velká a bylo nutné ji opírat o rameno. V následujících letech byly uvedeny další modely, které překvapivě nebyly rozměrově menší. Důvodem byly hlavně nové funkce, protože první model Betamovie neměl možnosti jako převíjení pásky či přehrávání záznamu.

Pozadu oproti společnosti Sony nebyla ani společnost JVC, která uvedla na trh kameru využívající formát VHS-C. Záznam na toto médium pak mohl být dlouhý až 120 minut. Na tento úspěch kamer s formátem VHS-C reagovala společnost Sony vlastním novým formátem Video 8 (s šíří magnetické pásky 8 mm, uložený v kazetě o velikosti 95 x 62,5 x 15 mm) a tím se otevřela možnost vyrábět mnohem menší kamery pro koncové uživatele a díky technologii se prodloužil i čas záznamu. Na trhu se vedle zmíněných společností SONY a JVC začaly objevovat i kamery společnosti Panasonic.

Postupně pak v dalších letech přicházely další a další společnosti, které přinášely nové technologické postupy a principy zachycování obrazu a zvuku.

V polovině 90. let začaly na trh pronikat první digitální videokamery. *(čerpáno: Jak jsme točili na 8 mm: Historie vývoje videokamer, napsal - Michal UČEŇ, Michal KOLÁČEK, r. 2009 [http://www.tvfreak.cz/art\\_doc-00DBE23BE59FD060C125747B0038AD61.html](http://www.tvfreak.cz/art_doc-00DBE23BE59FD060C125747B0038AD61.html))*

### **2.3.2 ROZDĚLENÍ VIDEOKAMER PODLE TYPU ZÁZNAMU**

#### *Analogové videokamery:*

Analogové kamery jsou v dnešní době již na ústupu a téměř se nevyrábí.

Pracují ve formátech Betacam, U-matic, VHS, VHS-C, S-VHS, S-VHS-C, Video 8 a Hi8 – liší se způsobem záznamu, šíří magnetické pásky a velikostí kazet.

Formát *Betacam* je profesionální formát, který byl určen k profesionálnímu využití a v současné době se již nepoužívá.

Formát *U-matic* je poloprofesionální formát, který se již taktéž v současné době nepoužívá.

Formát *VHS* (anglicky video home system) je systém domácího videa. VHS ukládá obraz i zvuk na magnetický pásek ve videokazetě velikosti přibližně 185 x 100 x 25 mm, která obsahuje magnetickou pásku. V osmdesátých a devadesátých letech 20. století se u nás stal VHS standardním formátem pro amatérské nahrávání a přehrávání videa. V současnosti je používání VHS na ústupu. Vyšším formátem než VHS je poloprofesionální formát *S-VHS*. Má shodnou šíři pásky v kazetě, ale odlišný způsob záznamu. Formát S-VHS je však jednostranně kompatibilní s formátem VHS, což znamená, že videorekordéry či videopřehrávače VHS obvykle nezvládnou přehrát formát S-VHS. Videorekordéry S-VHS umí pracovat i s materiály VHS. Formáty *VHS-C* a *S-VHS-C* používají šíři pásky 1/2″, od formátu VHS a S-VHS se liší velikostí kazety (92 x 59 x 15 mm). Kazety těchto malých rozměrů lze za pomoci speciálního adaptéru, do kterého se kazeta zasune, přehrávat v příslušném videorekordéru.

Formát *Video 8 a Hi8* je systém, který pracuje s magnetickou páskou o šíři 8 mm, která je uložena v malé kazetě o rozměrech 95 x 62,5 x 8 mm. U těchto formátů plátí, že videokamery formátu Hi8 mohou pracovat se záznamem z kamery ve formátu Video 8, obráceně to však nelze. Nevýhodou těchto formátů je, že se v České republice nevyskytují přehrávače tohoto formátu a pokud ano, tak ve zcela neúnosných finančních hladinách, proto se záznamy většinou prezentují přímo z videokamer.

#### *Digitální videokamery:*

Digitální videokamery se od analogových videokamer liší způsobem zápisu na magnetickou pásku. Pracují ve formátech Mini DV, Digital 8, HDV, Micro MV, D-VHS, DVD nebo používají záznam na paměťové karty a pevné disky. První digitální videokameru sestrojil v roce 1975 Steve Sassion, který pracoval pro firmu KODAK.

Formát *Mini DV* (Digital Video) je jedním z nejrozšířenějších systémů v amatérském videu. Kazety Mini DV obsahují pásky šíře 1/4″. Videokamery ve formátu mini DV můžeme v nabídce řady firem nalézt i dnes.

Formát *Digital 8* je rozměry i šíří kazet shodný s kazetami formátu Video 8 a Hi-8. Šíře pásky je 8 mm. Kamery formátu Digital 8 jsou na první pohled nerozeznatelné od kamer formátu Hi8, jelikož při jejich konstrukci bylo použito mnoho stejných dílů a součástek. Některé kamery Digital 8 mají možnost přehrávání analogových záznamů a umožňují i digitální záznam i na analogovou pásku formátu Hi8. V současné době tato možnost u kamer již mizí. *(čerpáno: Videotechnika a počítač pro výuku a volný čas, PeadDr. I. Jiroušková r. 2008).*

Formát *DVD* patří mezi málo rozšířené formáty. Jedná se o videokamery, které používají disky o průměru 8 cm. Podle velikosti záznamu se DVD rozlišuje na typy s označením DVDVideo, DVD-R a DVD+R. Pro možnost opakovaného záznamu jsou určena DVD s označením DVD-RW, DVD+RW a DVD RAM. DVD RAM není kompatibilní s ostatními typy, jelikož má odlišný typ záznamu, který je vhodný pro záznamová zařízení (pro DVD rekordéry a DVD kamery). Jejich výhodou je, že jsou velmi levná a film můžeme ihned po vypálení přehrát na DVD přehrávači či na PC.

Záznam na *pevný disk nebo paměťovou kartu* má několikanásobnou kapacitu záznamu. Velkou nevýhodou však je absence hledáčku většiny těchto kamer. Videokamery s pevným diskem nebo paměťovou kartou používají nejčastěji formát MPEG-4. Pevné disky mají velkou kapacitu, což bývá velmi užitečné. Paměťové karty existují v několika typech, které se liší rychlostí zápisu a kapacitou, ta je rychlejší než u pevných disků. Paměťové karty mají výhodu v malých rozměrech.

"Novinkou" jsou kamery se zápisem na **Blu-ray.** Tato technologie byla v roce 2007 vyvinuta v Japonsku a i když je v České republice teprve v začátcích, postupně se dostává kupředu, zejména v oblasti záznamu videa a filmů, podobně jako tomu bylo před pár lety s DVD. Můžeme tedy očekávat, že tento typ médií se dostane i do dalších oblastí.

Závěrem můžeme říci, že každá z těchto technologií má své plusy i mínusy.

Videokamery můžeme rozdělit i **podle uživatelů** na:

- *profesionální*, které nejčastěji používají velká televizní studia a firmy zabývající se točením filmů a reklam. Tyto videokamery jsou velmi finančně náročné a vyrábí se v malých sériích nebo na zakázku.
- *poloprofesionální* videokamery nejčastěji používají např. živnostníci při natáčení svateb apod. a televizní stanice je používají jako levnější a postačující variantu profesionální techniky pro práci v terénu
- *amatérské* videokamery jsou většinou cenově dostupné a určené široké veřejnosti.

#### *(čerpáno na<http://cs.wikipedia.org/wiki/Videokamera>)*

Záznamu pohyblivého obrazu a zvuku jsou už dnes schopny prakticky všechny digitální fotoaparáty a také mnohé mobilní telefony. Digitální fotoaparát je fotoaparát, který zaznamenává obraz v digitální formě. Základní funkcí digitálních fotoaparátů je snímání statických obrazů do podoby tzv. digitální fotografie. V dnešní době již digitální fotoaparáty dokáží kromě obrazu zaznamenat i pohyblivé scény ve formě videa nebo zvukový záznam ve formě ozvučeného videa. V dnešní době jsou i zcela běžně na trhu dostupné mobilní telefony, které mají zabudované fotoaparáty a videokamery. Záznam však většinou není natolik kvalitní jako záznam z videokamery.

### **2.3.2 VÝBĚR VIDEOKAMERY**

Výběr videokamery je velice důležitý a vždy by měl odpovídat potřebám a předpokladům kameramana. Při výběru kamery je důležité brát ohled na dosavadní zkušenosti kameramana, protože pouhé kvalitní technické vybavení nedává záruku k natočení kvalitního videa. Jednodušší kamery bývají plně automatické a jsou určeny především pro méně technicky zdatné. Složitější a vybavenější typy kamer umožňují větší variabilitu a tvořivější přístup.

Základní vybavení kamery může být obohaceno o další prvky, jako jsou konvertory. *Konvertory jsou přídavnou optikou, která umožňuje prodloužení nebo zkrácení ohniskové vzdálenosti zoomu – nebo-li transfokace (čerpáno: Videotechnika a počítač pro výuku a volný čas, PaedDr. Jiroušková, r. 2008).* Dalším prvkem, o který může být kamera obohacena, jsou filtry. Filtry se používají ke korekci špatných světelných podmínek a mohou vytvářet speciální optické efekty. Mohou být barevné, odstupňované nebo kompenzační. Jedním z nejvýznamnějších a nejpoužívanějších filtrů je tzv. UV filtr. Jedná se o ultrafialový filtr, který potlačuje namodralý opar, který se vytváří při slunečném počasí.

### **2.3.3 MŮJ VÝBĚR VIDEOKAMERY**

Osobně jsem pro tvorbu svého prezentačního videopořadu použila amatérskou digitální videokameru Samsung SMX – F40B, která je určena pro aktivní uživatele, nabízející jednoduché ovládání a ukládání na paměťovou kartu SD/SDHC. S touto kamerou jsem byla spokojena, jelikož měla opravdu jednoduché ovládání. Dále jsem byla spokojena s její velikostí. Jediná nevýhoda videokamery byla, že neměla optický hledáček, ale LCD obrazovku. K videokameře jsem používala stativ zn. VANGUARD Espod plus, se kterým jsem byla rovněž spokojena. Stativ se dal lehce složit a bez problému jsem dostala videokameru do ideální pozice. Jeho výška se lehce nastavovala. Stativ mi, ale především pomohl udržet rovinu při pohybu s kamerou, jelikož udržení kamery s otevřenou LCD obrazovkou ve stálé rovinné pozici je takřka nemožné.

### **2.3.4 PŘÍPRAVA VIDEOKAMERY**

Jelikož jsem pořad natáčela ve Ždírci nad Doubravou, musela jsem se na natáčení vždy řádně připravit. V první řadě jsem si koupila na videokameru brašnu, kterých je na trhu velký výběr. Hlavní důvodem bylo ochránit videokameru před nepříznivými vlivy způsobenými nárazy. Dále jsem si koupila druhý akumulátor a oba

před cestou nabila, ale nabíječku jsem si pro všechny případy raději vždycky vzala s sebou. Jak už jsem uvedla, pořídila jsem si videokameru na paměťovou kartu, proto jsem si pořídila 16 GB SDHC kartu, která pro mé natáčení velikostí zcela stačila. Zkontrolovala jsem nastavení kamery (ostření, zrušení data a času, apod.), vyčistila objektiv a vyzkoušela jsem ovládání kamery "nanečisto", protože je vhodné se učit natáčení "nanečisto" v praxi a pouhé čtení návodů nestačí. Vždy je lepší si videokameru "osahat" před prvním natáčením. Jelikož mám videokameru na paměťovou kartu, nemusela jsem se zabývat přípravou média jako např. přetočení kazety vpřed i vzad.

Samozřejmě jsem nezapomněla připravit si stativ, jelikož platí i u stativu stejně jako u kamery nutnost znalosti použití a manipulace.

### **2.3.5 PŘÍPRAVA PŘED NATÁČENÍM**

Nejdůležitějším bodem přípravy před natáčením je mít představu o tom, co budeme natáčet – stanovit si cíl a obsah videopořadu. Cílem videopořadu může být diváky pobavit nebo je například seznámit s novými informacemi. Dalším důležitým bodem je cílová skupina diváků – pro koho je pořad určen. Je dobré si zjistit např. věk diváků a jejich odbornost. Podle těchto kritérií potom volíme záběry, doprovodný komentář, hudbu a samozřejmě i délku pořadu, protože hlavně u videopořadu plátí, že "méně znamená více".

Pokud je to jenom trochu možné, seznámíme se v dostatečném předstihu s tématem akce, kterou natáčíme, jelikož její znalost nám napomáhá při tvorbě videopořadu jako např. včas zaujmout nejvhodnější kameramanskou pozici.

Nezbytné je mít předem napsaný tzv. námět*,* který *vychází z předpokladu realizace konkrétního autorského nápadu a záměru. Námětem může být literární dílo nebo popis určité situace. Je nezbytný pro vypracování scénáře videopořadu (čerpáno: Videotechnika a počítač pro výuku i volný čas, Dr. Jiroušková, r. 2008).*

Poté si připravíme tzv. "záběrový scénář" neboli obsahový scénář, který může být východiskem pro návaznost jednotlivých scén – jde hlavně o promyšlení a připravení úvodního titulku, vybrání prvního záběru (uvedení diváků do prostoročasu). Jednotlivé záběry a scény by měly být dopředu promyšleny.

Samotné natáčení se řídí podle tzv. technického scénáře, ve kterém jsou již uvedeny veškeré pokyny pro práci kameramanů, zvukařů, osvětlovačů atd. Je rozdělen do obrazů, ve kterých jsou označeny jednotlivé záběry.

Bez této přípravy se nám zřejmě nepodaří dosáhnout přirozeného dojmu pořadu, hlavně u neopakovatelných scén.

Nakonec lze tedy říci, že pořídit videozáznamy a vytvořit videopořad musí být věc promyšlená a předem připravená.

#### **2.3.6 PROGRAM PINNACLE STUDIO**

Pinnacle Studio je editační program, který je určen pro střih a tvorbu videopořadů. Jeho velkou předností je jednoduchost, univerzálnost a spolehlivost. Tento program je vhodný pro tvorbu videopořadu v amatérských nebo domácích podmínkách. Není tedy určen profesionálům, kteří mají vyšší nároky, ale může ho používat každý, kdo se zajímá o natáčení videa a vyžaduje od něj něco víc než pouhé promítnutí celého natočeného materiálu na obrazovce televizoru. Jeho velkou předností je jednoduchá obsluha, vysoká nabídka funkcí a samozřejmě finanční dostupnost, která spočívá v nízké ceně.

Další významnou předností Pinnacle Studia je, že jeho nabídky jsou v českém jazyce a pracuje v operačním systému Windows.

Studio je členěno, tak jako všechny editační programy, do tří základních částí, a to:

1. **Import** = jedná se o nahrávání natočeného materiálu na pevný disk počítače.

2. **Editace** = zde probíhá samotné uspořádání a úprava natočeného materiálu. Jednotlivé záběry zde lze stříhat, měnit pořadí scén, přidávat vhodné efekty, přechody, titulky a grafiku. Zde se přidává i doprovodný komentář či zvukové efekty.

3. **Export videa** = jakmile je projekt dokončen, je třeba hotový projekt vyrenderovat ve zvoleném formátu a poté ho teprve můžeme převést na požadované medium např. na videopásku v kameře Mini DV nebo Di8 pokud má kamera otevřený digitální vstup, videopásku VHS nebo S-VHS (pomocí videorekordérů těchto formátů, pokud umožňuje převod na analogový výstup), na disk pro přehrávání pomocí přehrávače DVD nebo uložení videopořadu do souboru AVI, MPEG, Windows Media 9, Blu–RAY atd.

Nejrozšířenějším typem Pinnacle Studia bylo Studio 9.4.

Já osobně jsem se setkala a použila pro zpracování mého videopořadu Pinnacle Studio 14, což je zatím poslední verze střihového programu.

## **2.3.8 PŘEDNOSTI VIDEOTECHNIKY PRO ZPRACOVÁNÍ ZADANÉ TÉMATIKY**

Předností prezentačního videopořadu je možnost prezentovat jevy a děje v pohybu ve spojení se zvukovým doprovodem. Přednosti videotechniky jsou vysoké.

Ve videozáznamu můžeme zachytit jedinečné projevy dětí, které jsou spontánní a autentické, doprovázené originálním zvukem, což je bezesporu výhodou před fotografickou prezentací. Vhodně zvolenými záběry přiblížíme divákovi náladu a atmosféru celé události. Videozáznam můžeme doplnit i o titulky, podbarvit ho hudbou a přidat doprovodný komentář, čímž divákovi celou zachycenou činnost více přiblížíme. Z fotografií nikdy nepoznáme atmosféru, při které byly fotografie pořizovány.

Videokamera, ale hlavně umožňuje zachytit celou akci od začátku až do konce společně se všemi neočekávanými situacemi, které se pomocí fotoaparátu obvykle nepodaří zachytit.

Z videozáznamu můžeme pořídit pomocí funkce Pinnacle Studia i tzv. statické snímky (fotografie). Statické snímky mají oproti fotografiím tu výhodu, že si můžeme vybrat nejlepší část záběru (např. odstranění zavřených očí, můžeme se vyvarovat zády stojícím postavám apod.). Snímek je vytvořen zastavením natočeného materiálu, který se pomocí jedné z editačních funkcí programu může uložit na disk počítače obvykle do složky obrázků v dokumentech. Postupným zastavováním obrazové stopy umožňuje najít nejlepší a nejideálnější kompozici, části nebo sekvence záběru. Tyto statické snímky, nově vzniklé fotografie, lze použít např. i do PowerPointové prezentace doplňující videopořad.

Hlavní předností videopořadu oproti fotografiím je skutečnost, kdy děti po chvíli natáčení přestanou kameru vnímat a jsou zcela přirozené. Zatímco při fotografování je třeba děti neustále přizpůsobovat, tak aby výsledné fotografie splňovaly cíl.

Oproti fotografiím je však tvorba videopořadu o mnoho náročnější. Při tvorbě videopořadu je nezbytné mít určitou úroveň, znalost i práce s videokamerou a následně i se zpracováním videopořadu

### **2.3.9 MOŽNOSTI UPLATNĚNÍ VIDEOPOŘADU V PRAXI**

Videopořad bude zejména sloužit a využit pro prezentaci Mateřské školy ve Ždírci nad Doubravou. Představuje činnosti mateřské školy, rodičům dětí, kteří mateřskou školu navštěvují nebo se rozhodují, zda své dítě umístit právě do Mateřské školy ve Ždírci nad Doubravou. Mají možnost vidět, jak mateřská škola funguje a pracuje s dětmi. Protože právě mateřská škola je důležitým bodem v životě člověka, která připravuje dítě, do dalšího života.

Prezentační videopořad bude věnován ve formě DVD všem rodičům, jejichž děti jsou zachyceny ve videopořadu a dali souhlas k natáčení videopořadu. Dále bude prezentační videopořad umístěn na webových stránkách mateřské školy a bude využit při dnech otevřených dveří a pro zřizovatele mateřské školy jako představení činnosti mateřské školy. K tomuto účelu může být použit např. Dataprojektor ve spojení s počítačem, kdy za jeho pomoci bude videopořad promítán na projekční plochu nebo DVD přehrávač, pro přenos na televizní obrazovku.

**Webové stránky** mateřské školy jsou jedním ze způsobu prezentace mateřské školy. Obsahují obecné informace o mateřské škole, dále informace pro rodiče o organizaci školního roku, prezentují práce žáků školy, obsahují fotografie z různých činností mateřské školy a umožňují komunikaci mateřské školy s rodiči. Webové stránky patří mezi prezentace, které osloví velké množství lidí a proto je důležité je udržovat aktuální, jelikož hlavním pravidlem dobrých webových stránek je, "že zastaralé a neaktuální informace vrhají na svého zřizovatele horší světlo než žádné stránky".

Webové stránky Mateřské školy ve Ždírci nad Doubravou jsou http://skola. zdirec cz.

Mezi prezentační techniky patří také **PowerPointová prezentace,** která je zejména určena pro statickou vizuální nebo audiovizuální projekci, pokud obsahuje i zvukový doprovod či zvukové efekty. Prezentace se skládá z jednotlivých snímků, které obsahují text, obrázky, animace a různé efekty. Snímky můžeme snadno aktualizovat a měnit. Mohou být představovány na monitoru počítače nebo diaprojektorem na projekční plochu apod. PowerPointová prezentace je nejvíce využívaná umístěním na webových stránkách.

### **3. PRAKTICKÁ ČÁST**

### **3.1 NÁMĚT**

Videopořad o délce cca 20 min. bude představovat průřez činností Mateřské školy ve Ždírci nad Doubravou. Dále by měl představit i aktivity a akce pořádané mimo program mateřské školy, které se během roku ve školce konají.

Na začátku pořadu bude krátký záběr k uvedení do prostoročasu - krátké záběry na město Ždírec nad Doubravou, pohled na celé město od obce Kohoutov, dále pak záběr na námětí ve Ždírci nad Doubravou a umístění mateřské školy.

Další záběry budou zachycovat den strávený v mateřské škole – příchod do mateřské školy s rodiči, převlékání, řízené i neřízené činnosti, stravování, pobyt venku, odpolední odpočinek apod.

Po dni stráveném v MŠ přijdou na řadu akce a aktivity nad rámec každodenního programu mateřské školy (divadelní představení, tvořivé odpoledne s rodiči, besídky), které se v průběhu roku konají a jsou vždy zaměřené k danému ročnímu období např. podzim - malování podzimních plodů, zima – Vánoční besídka a podobně.

A nakonec závěr – rozloučení s MŠ.

Videopořad bude podbarven hudbou z dětských pohádek, která pořadu dodá spád. Dále bude videopořad opatřen komentářem a jednotlivé části doplněny titulky s komentáři přibližující aktivity ve videopořadu.

Pořad je v první řadě určen pro rodiče, kteří uvažují, zda umísti jejich děti právě do MŠ ve Ždírci nad Doubravou. Videopořad poslouží jako vzpomínka pro děti, které jsou ve filmu zachyceny.

# **3.2 OBSAHOVÝ SCÉNÁŘ**

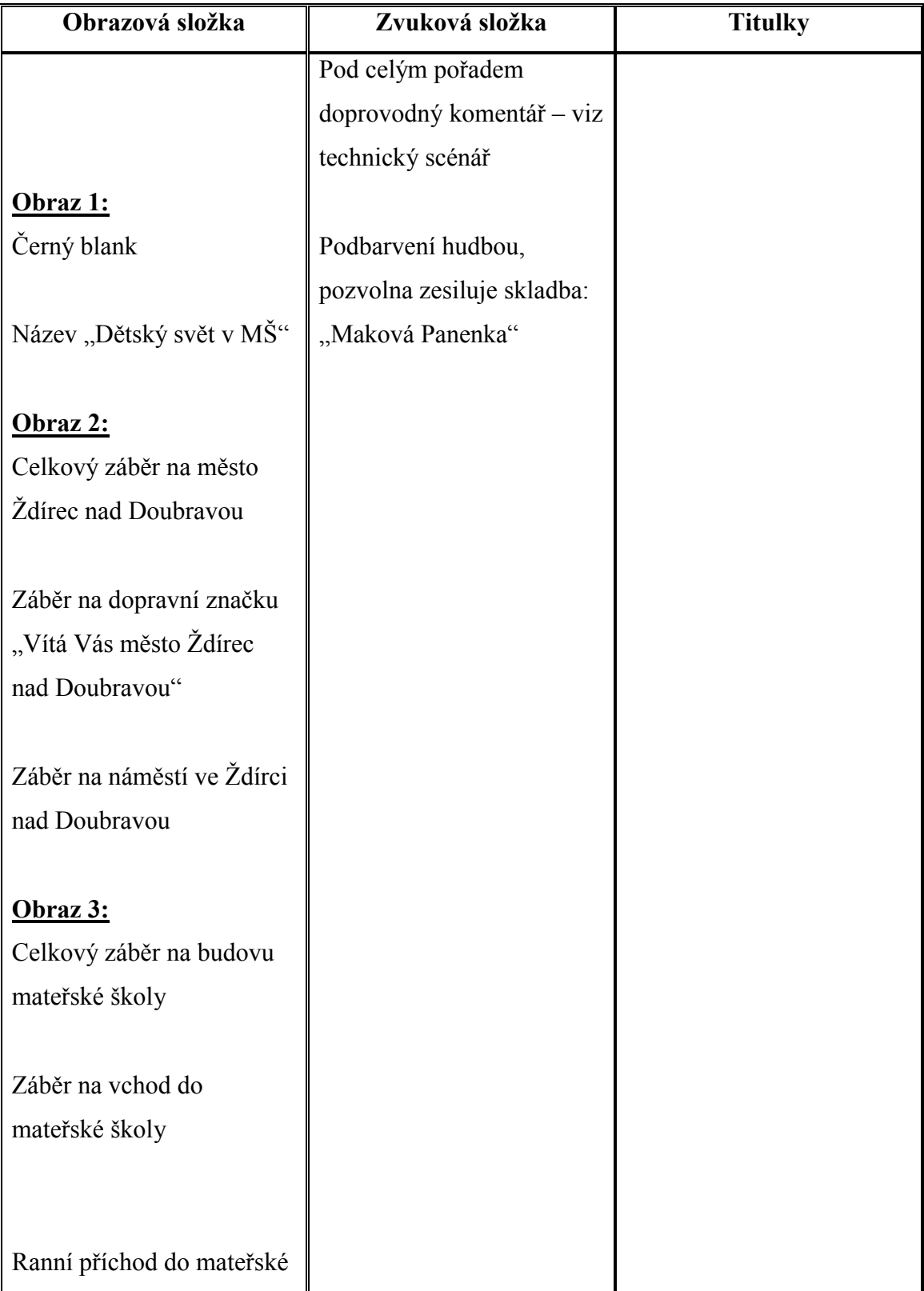

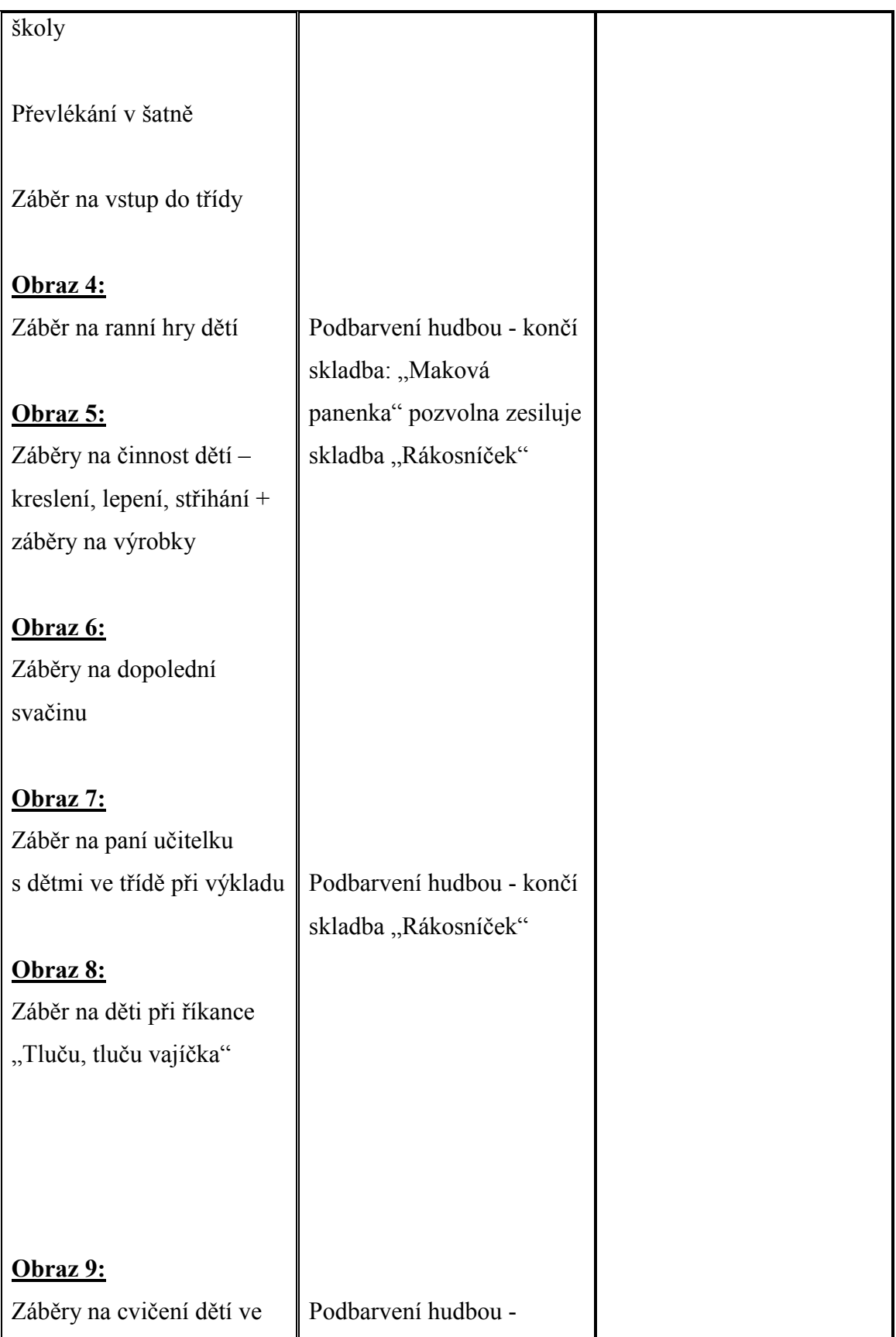

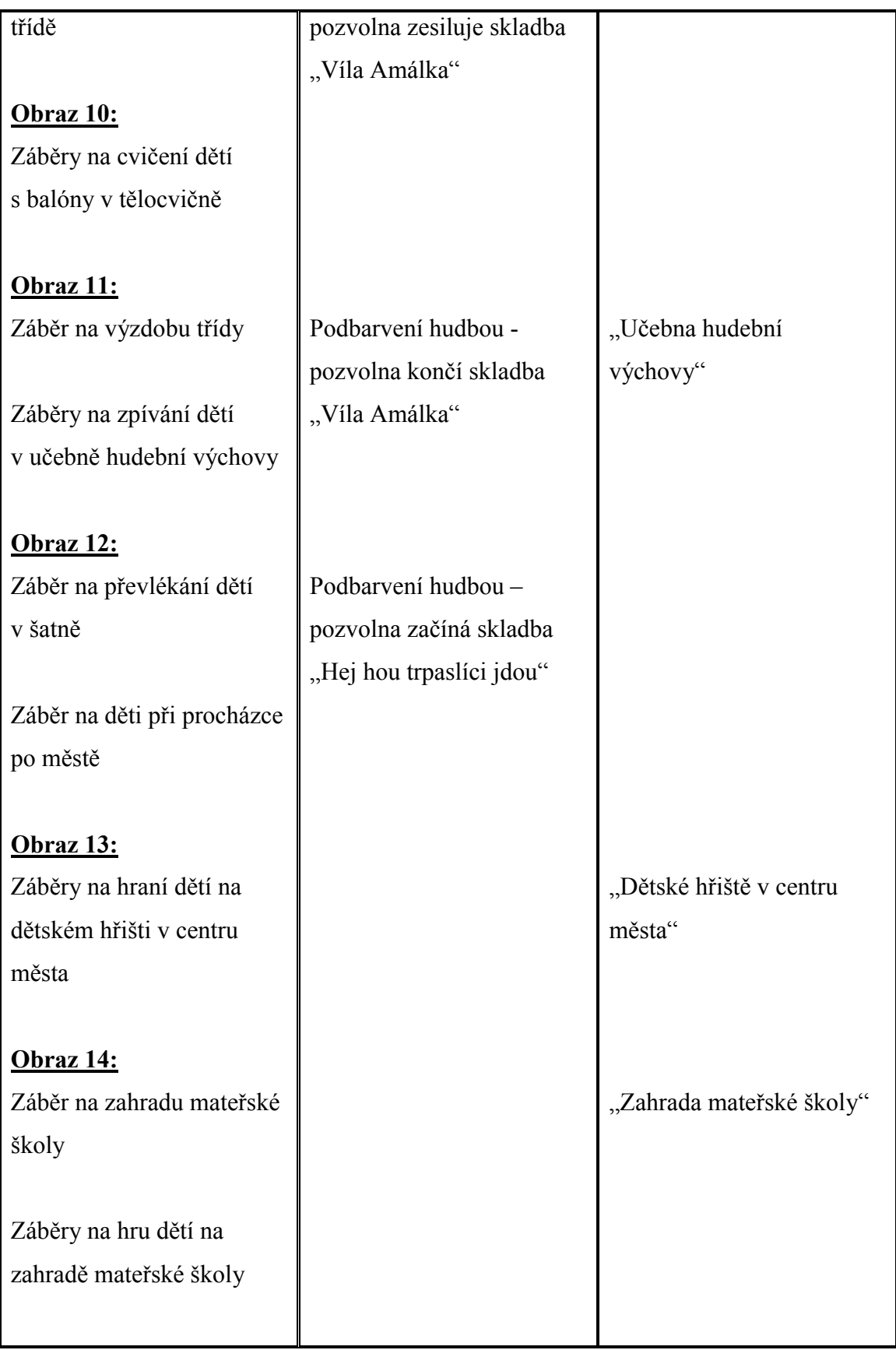

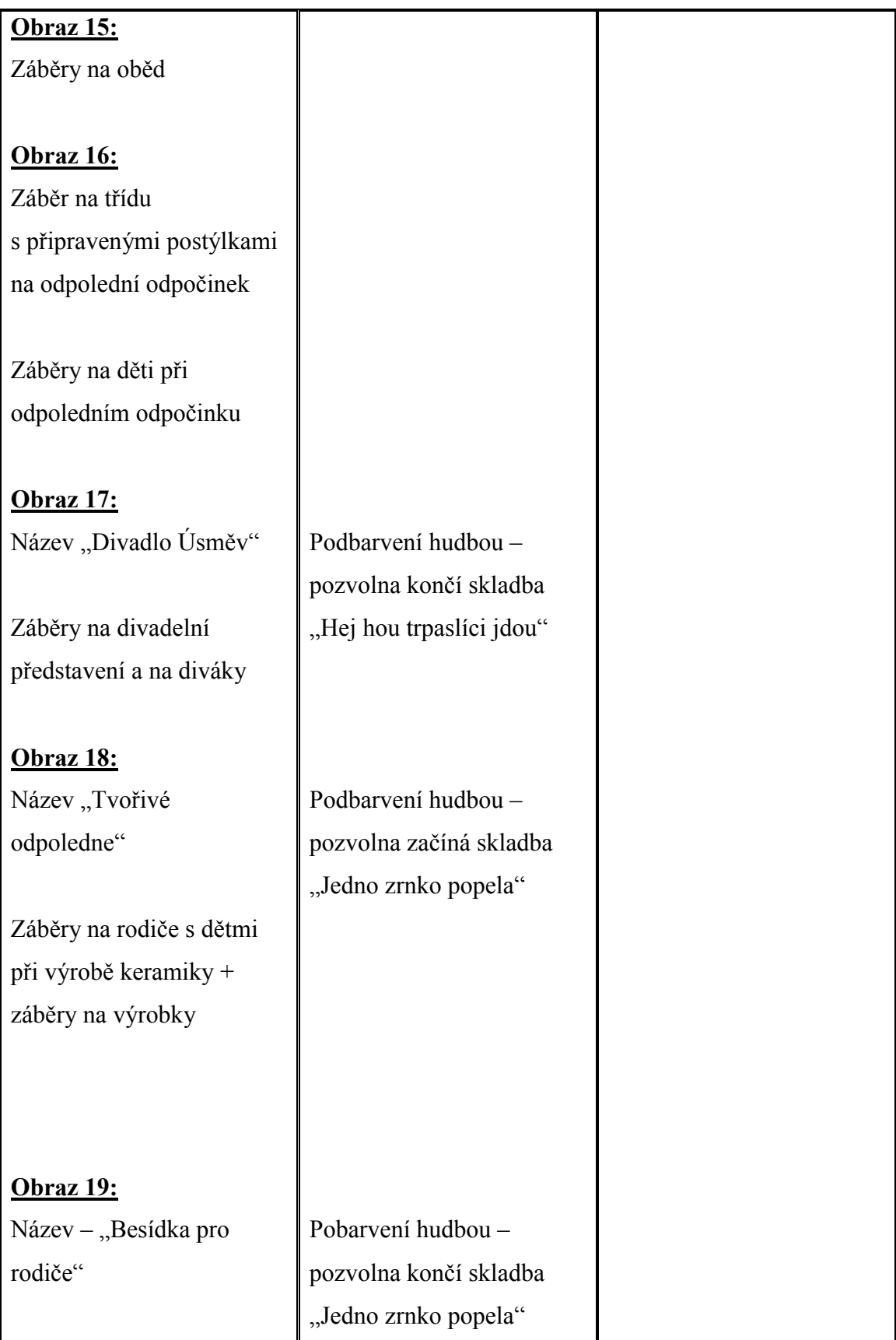

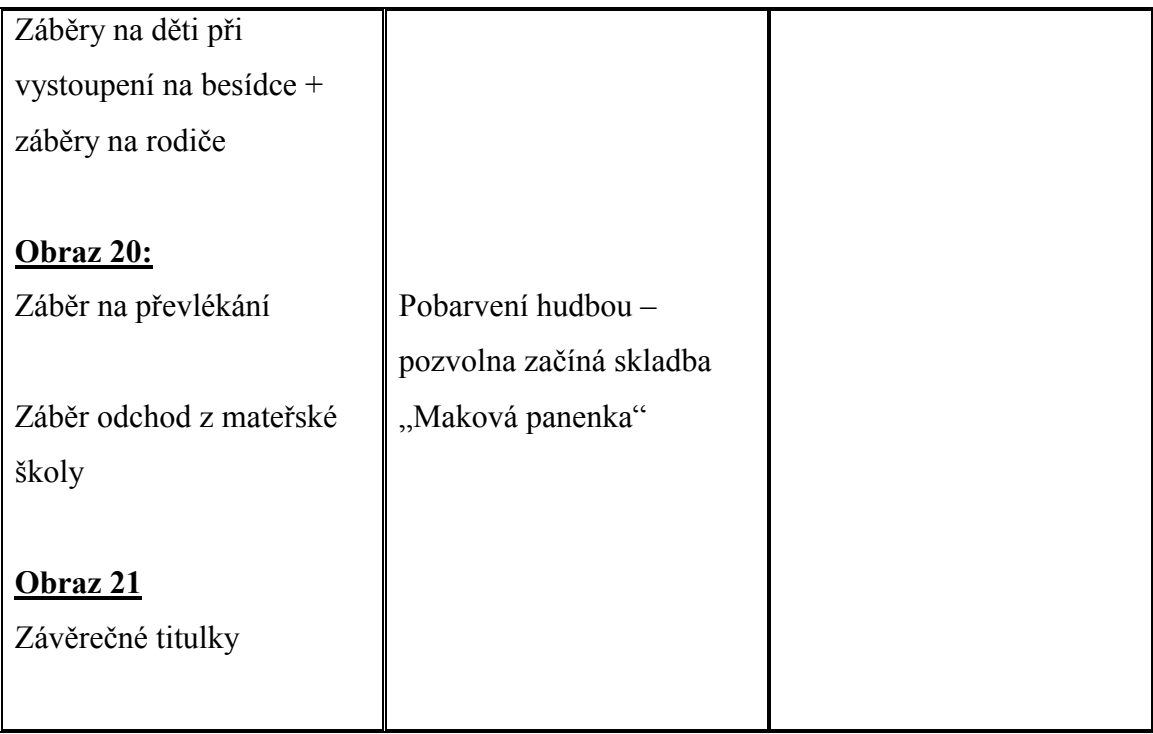

# **3.3 TECHNICKÝ SCÉNÁŘ**

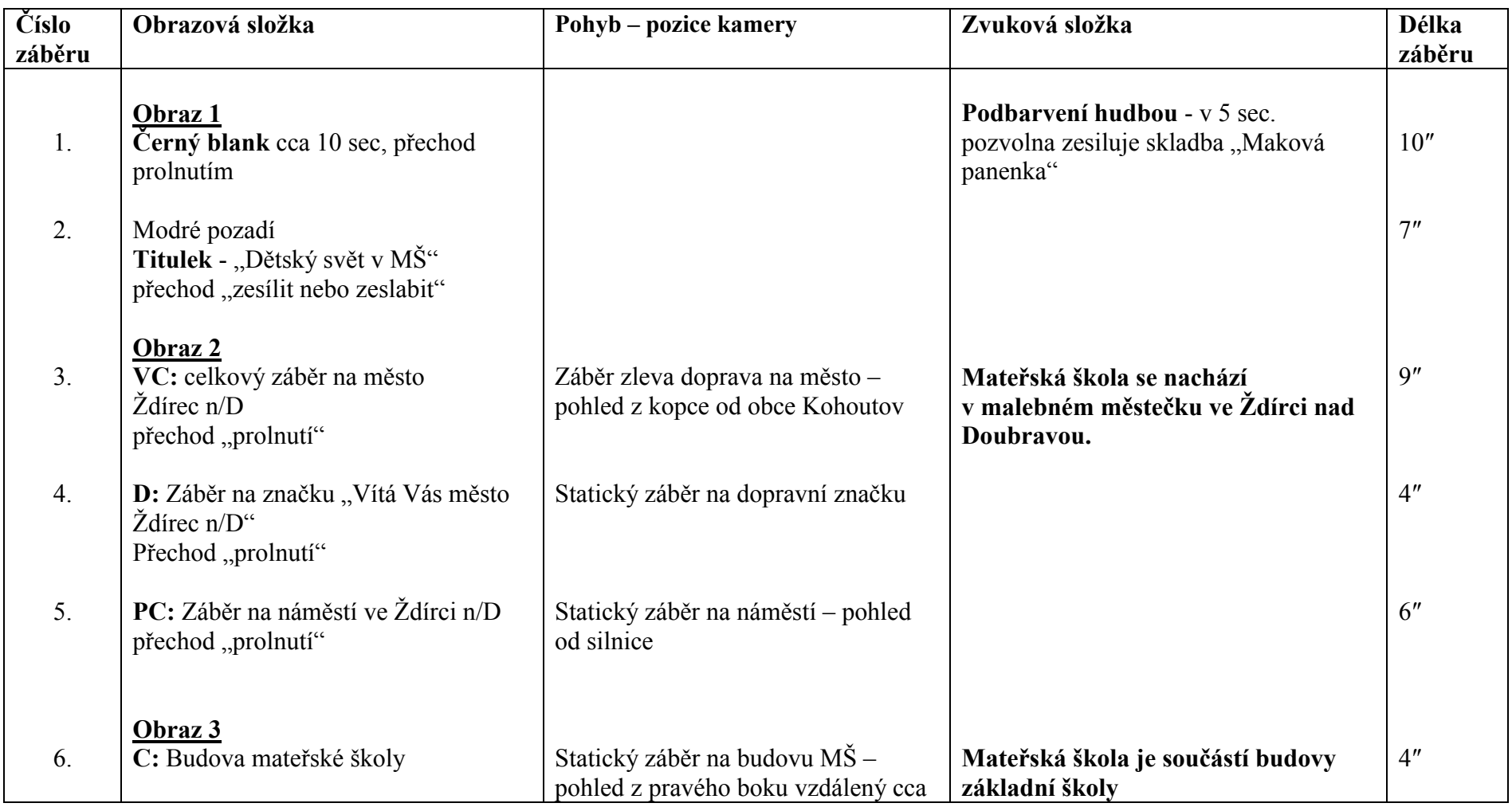

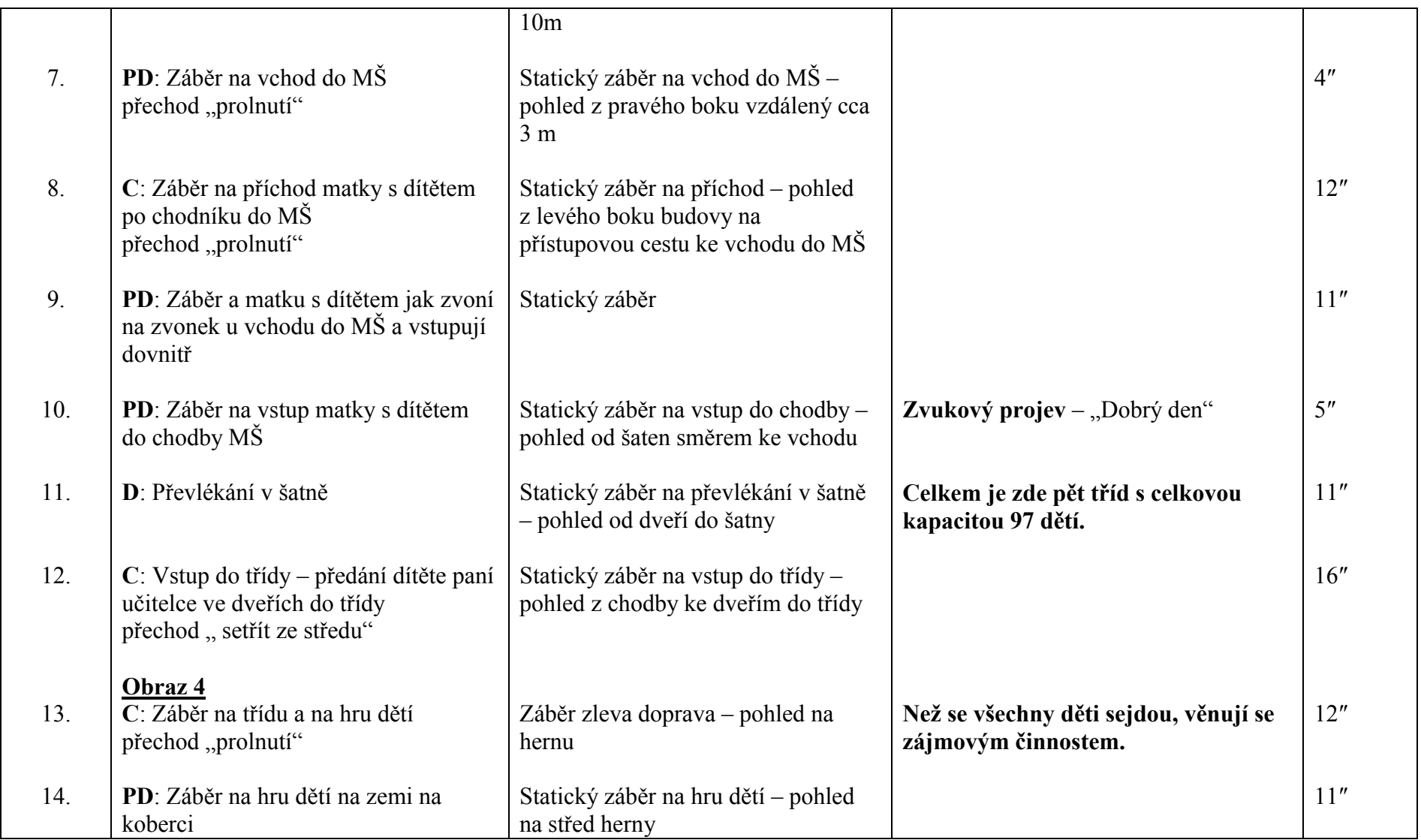

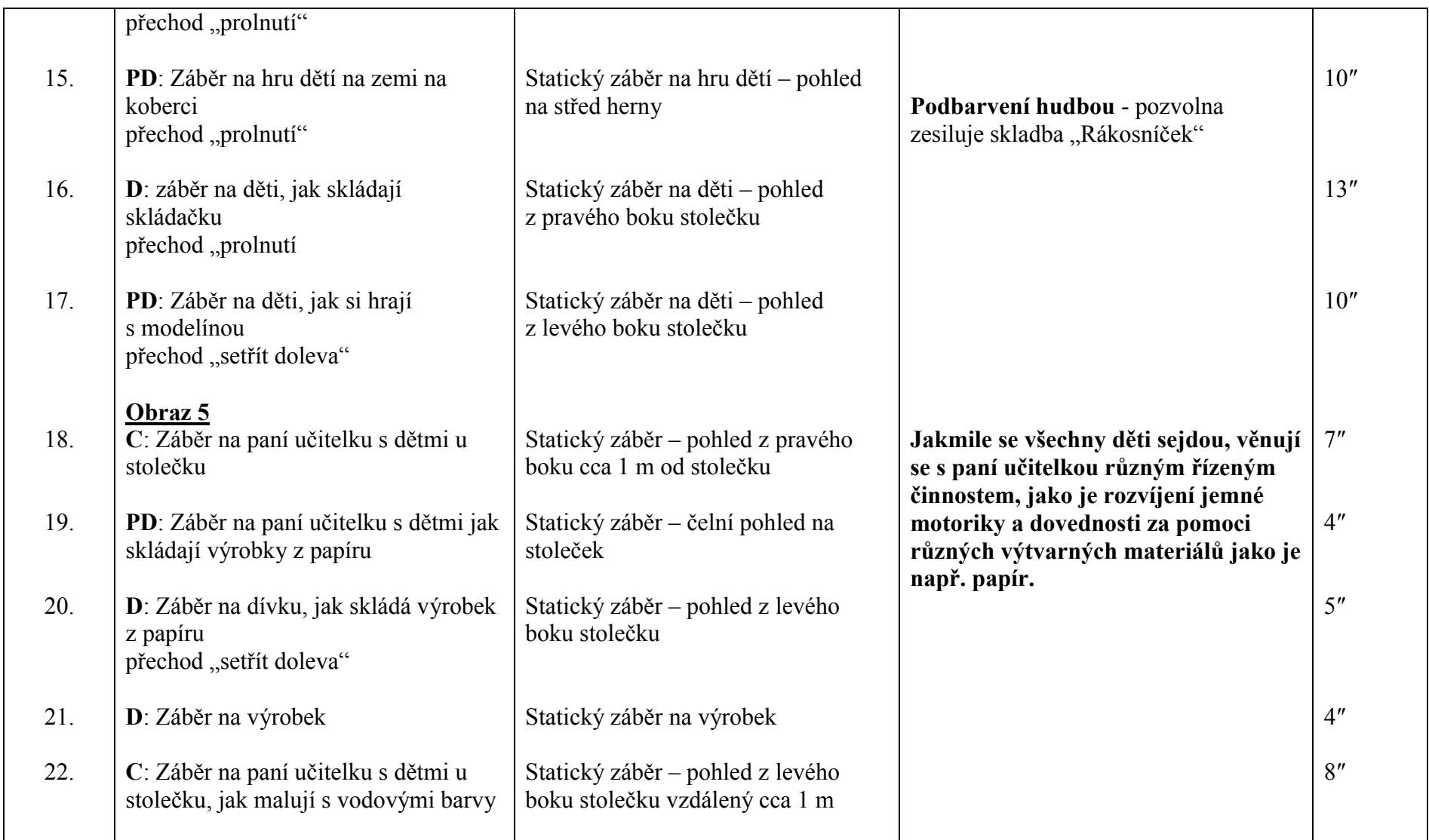

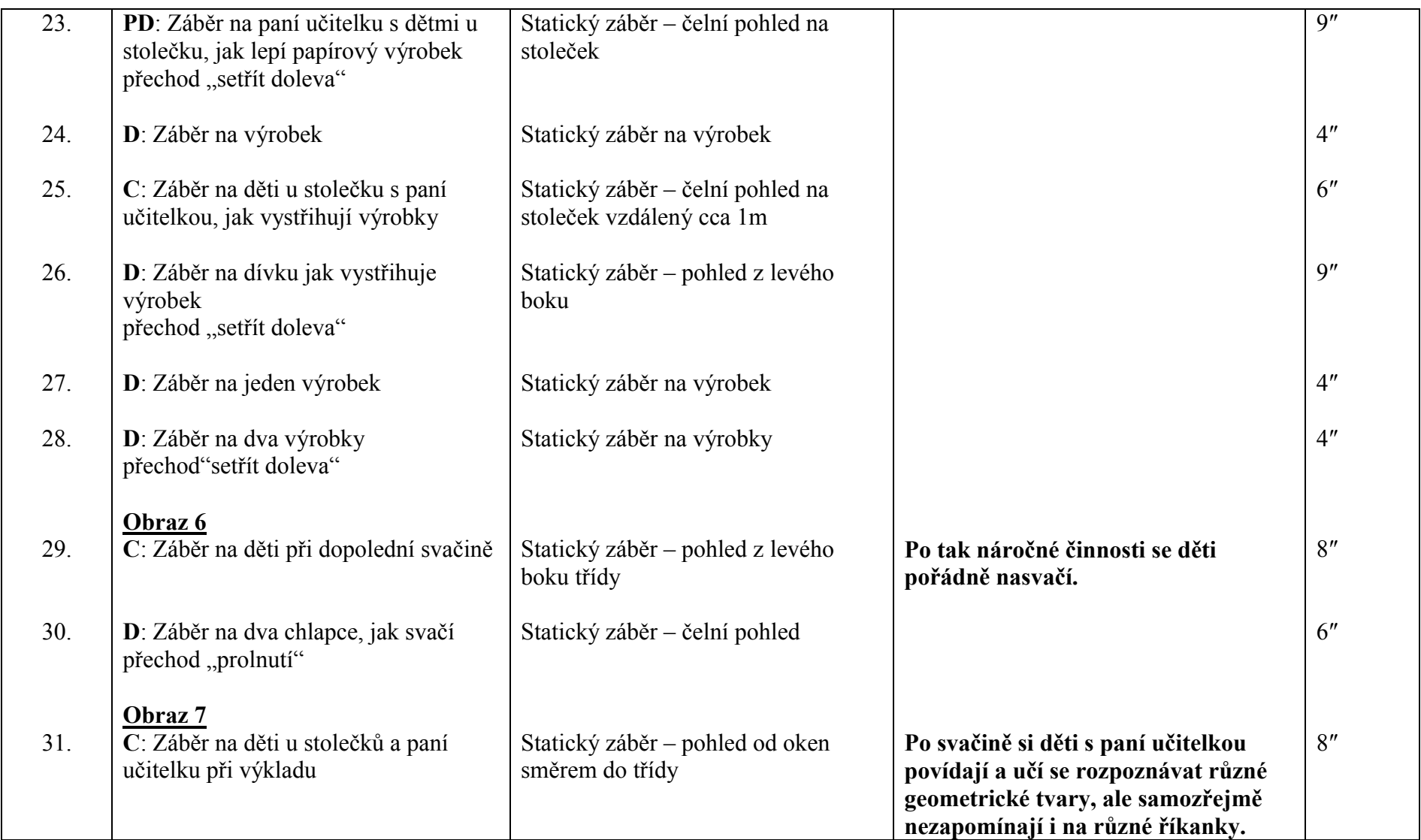

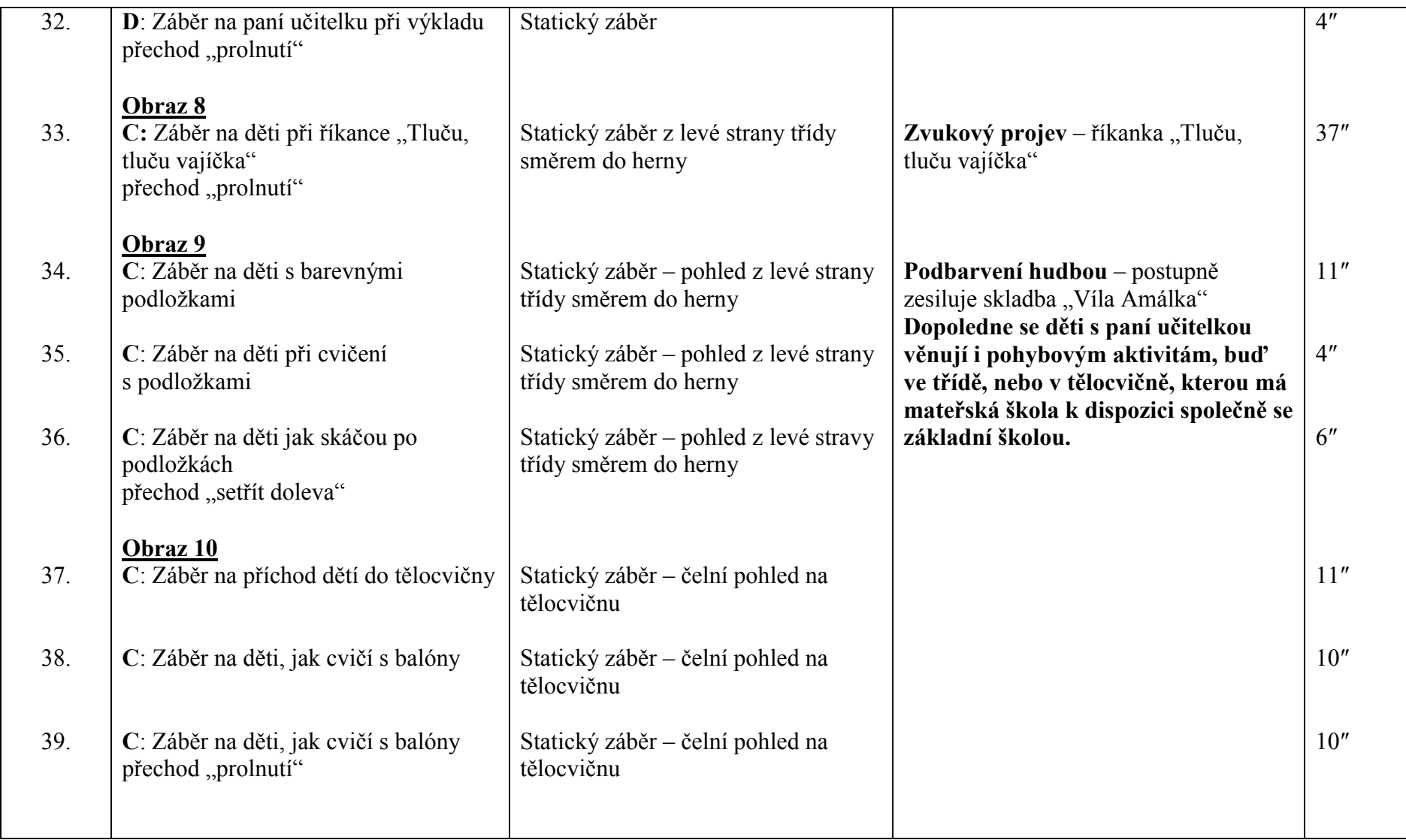

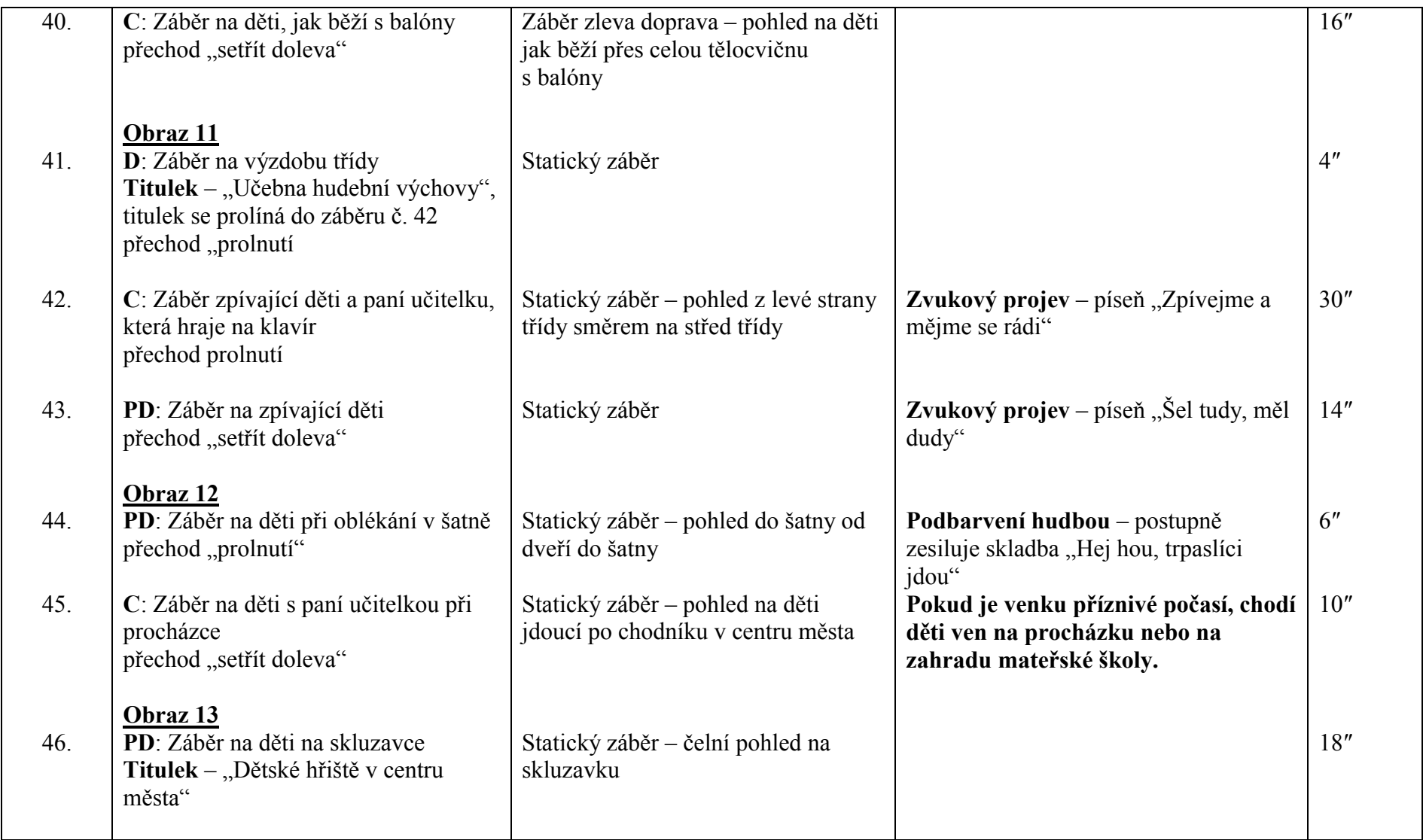

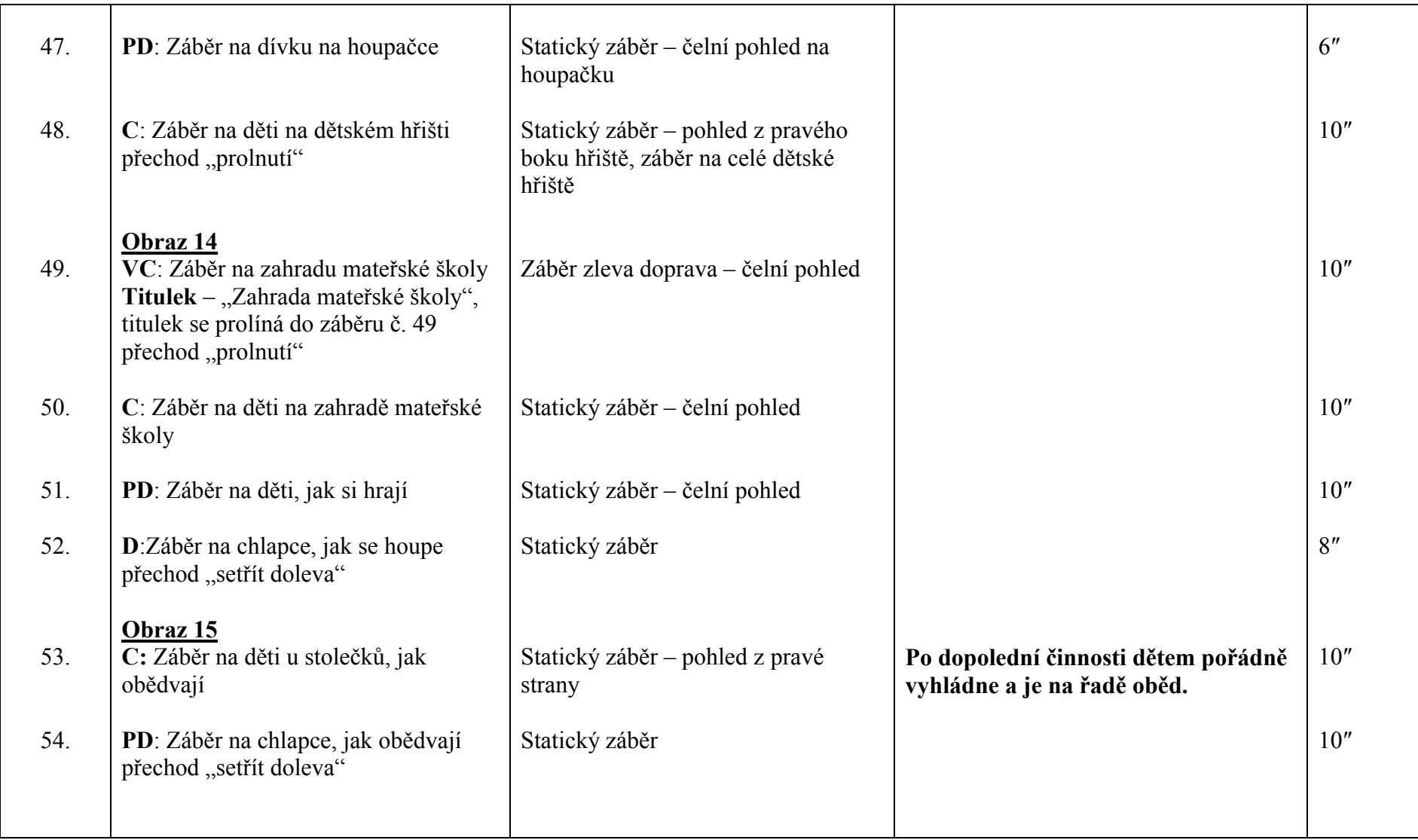

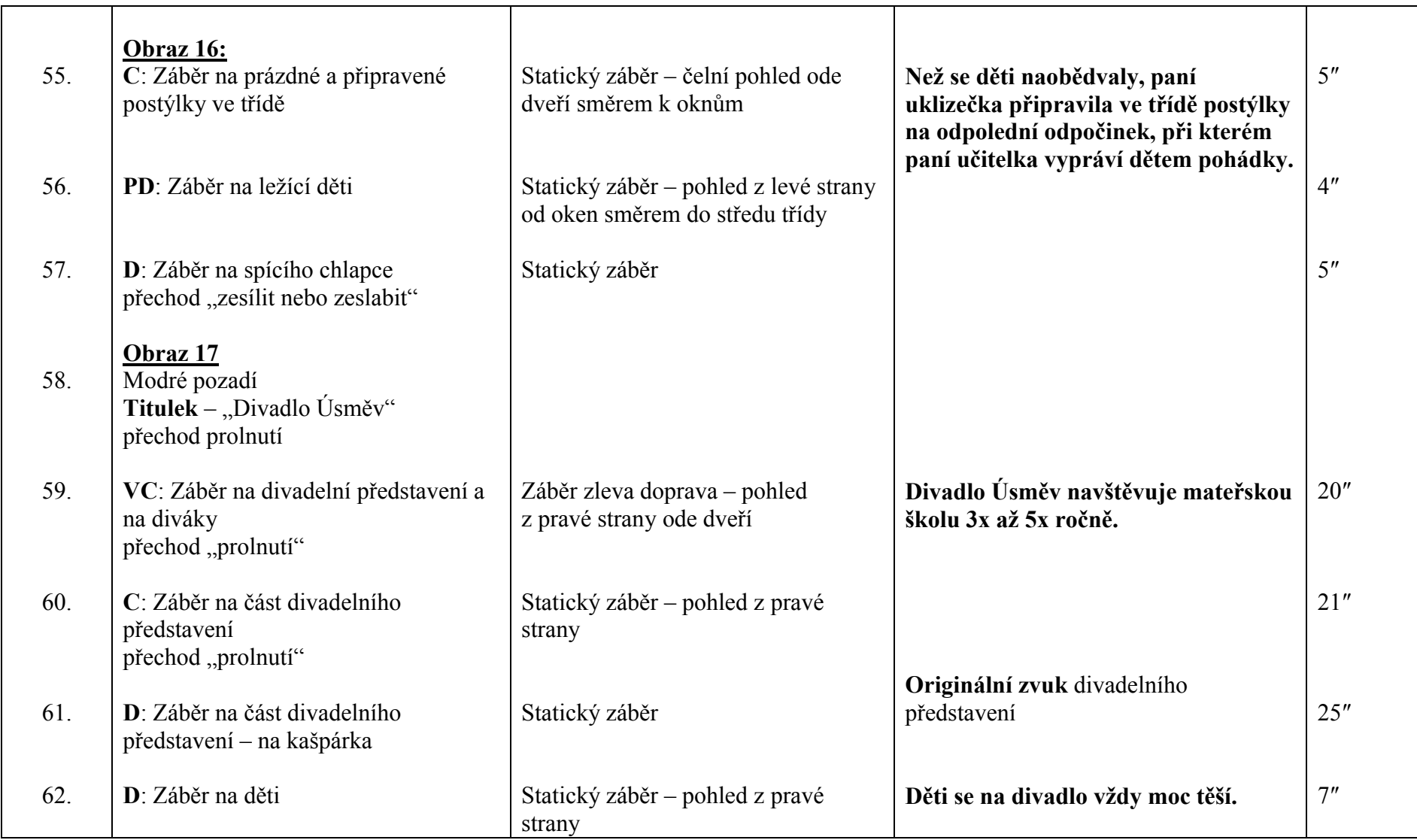

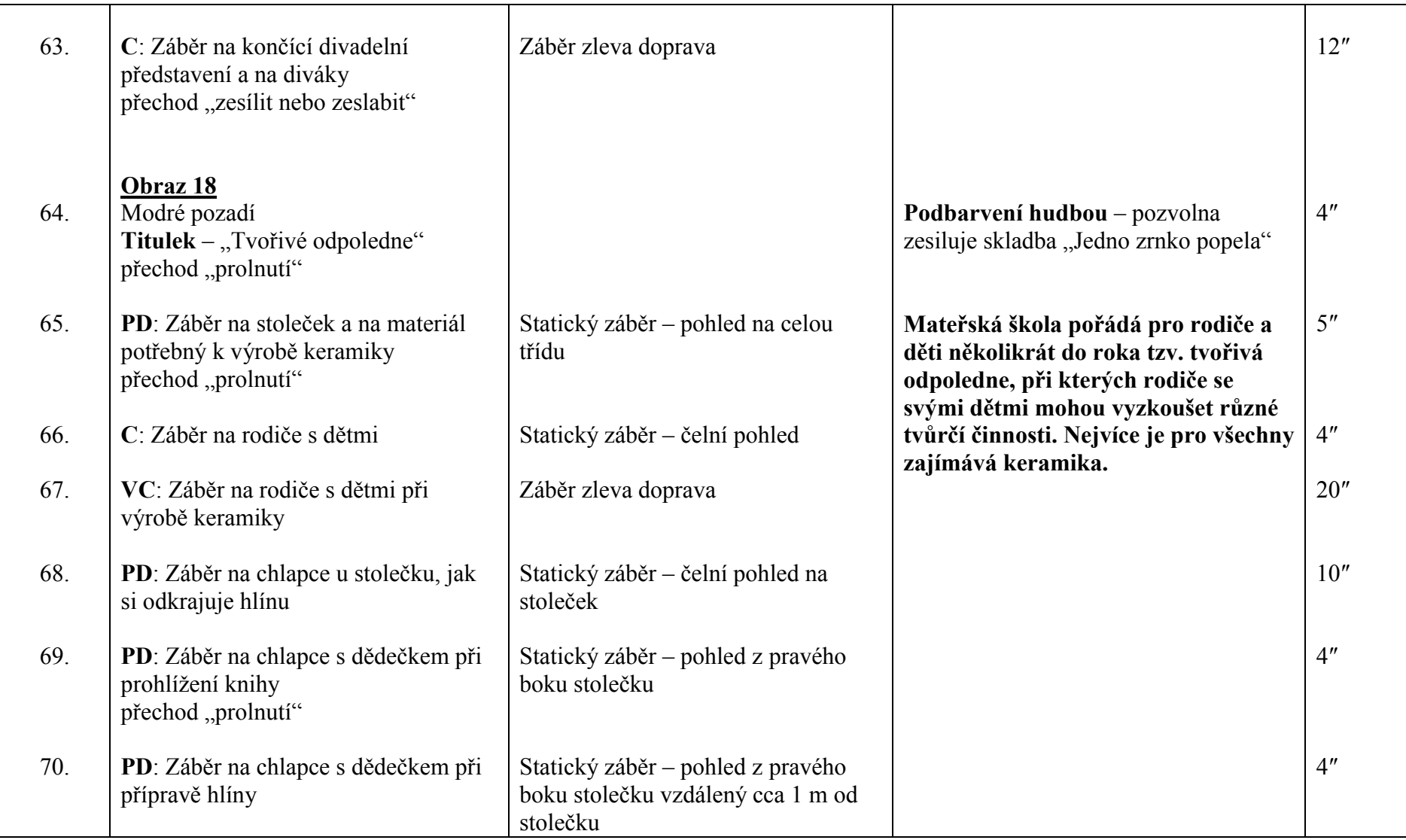

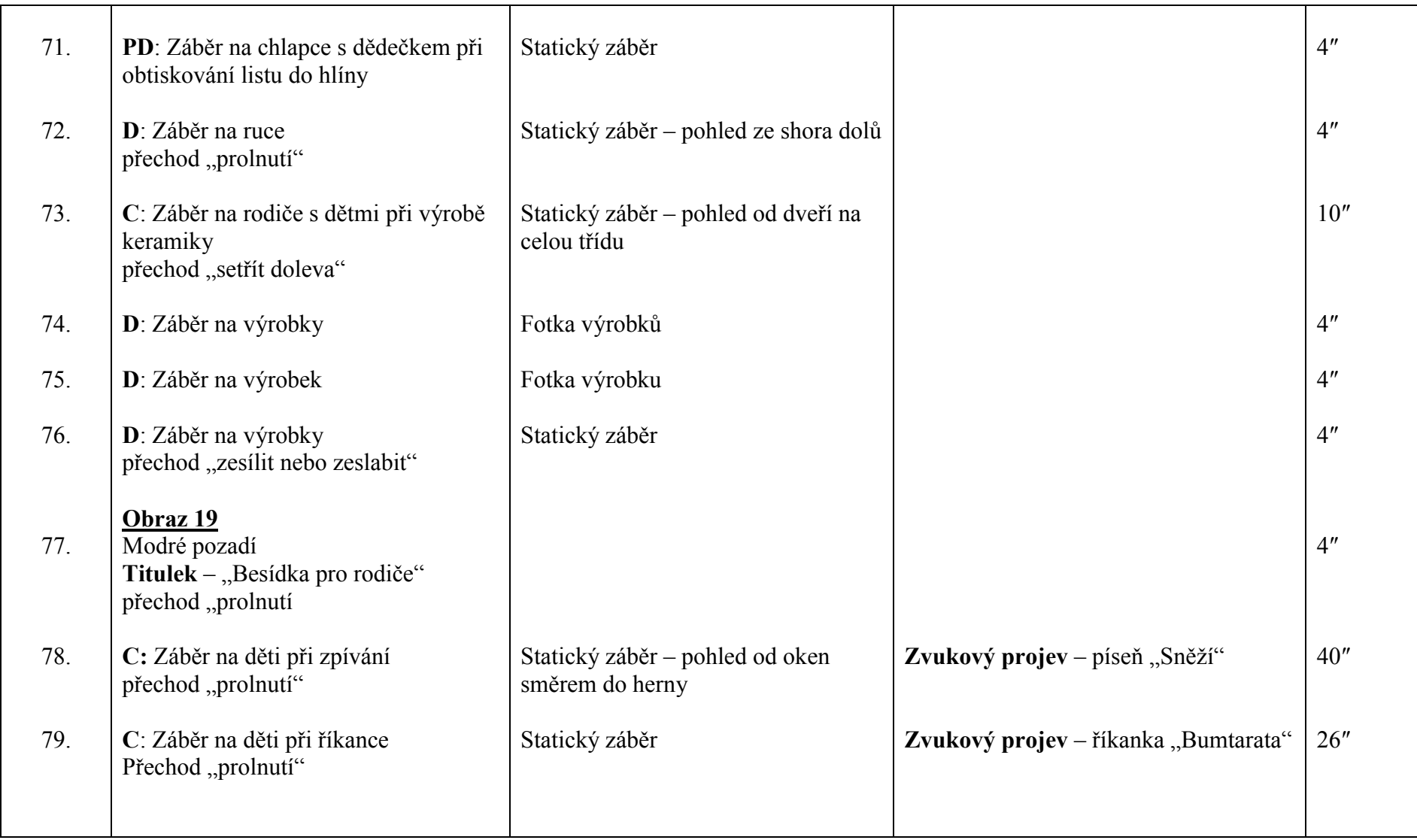

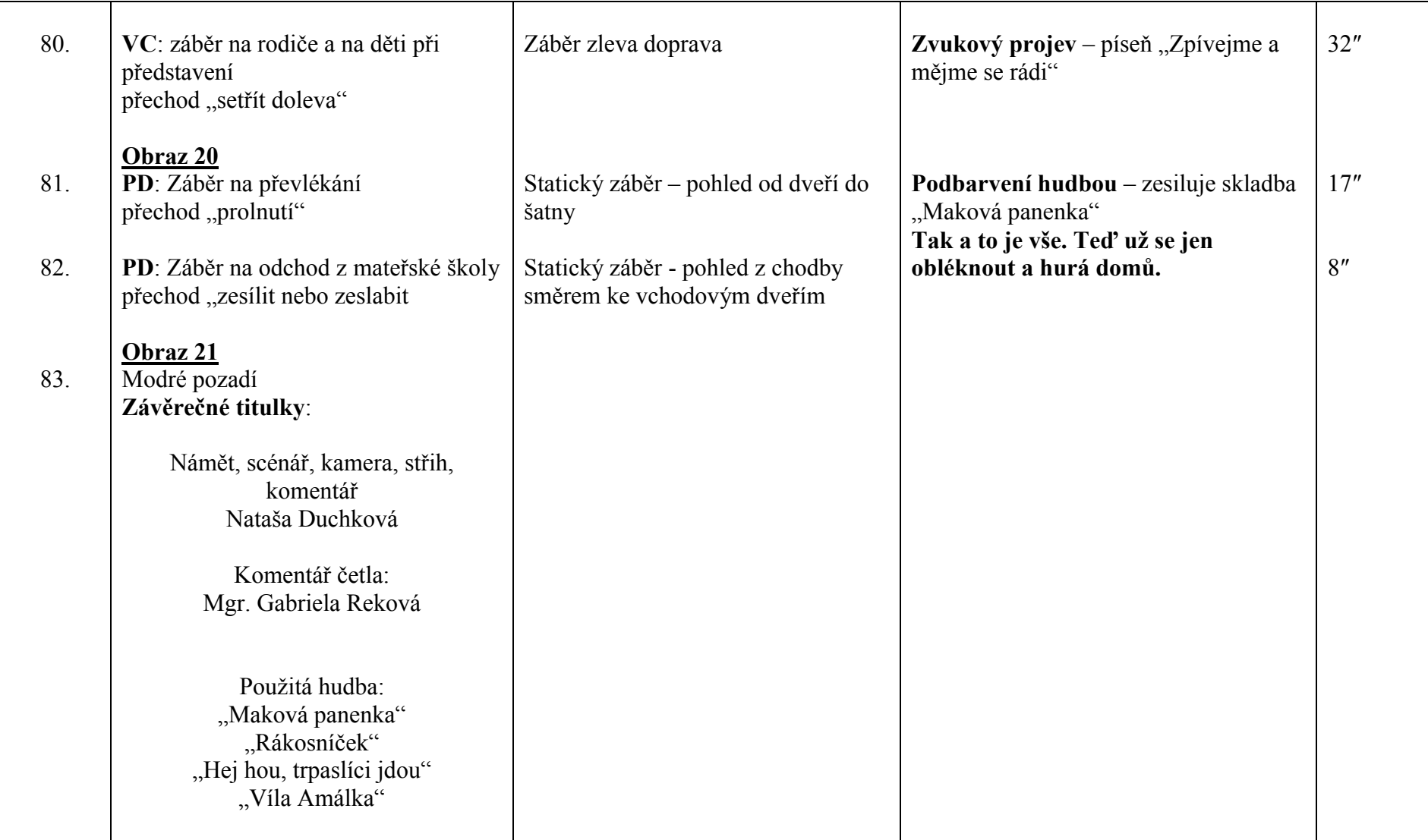

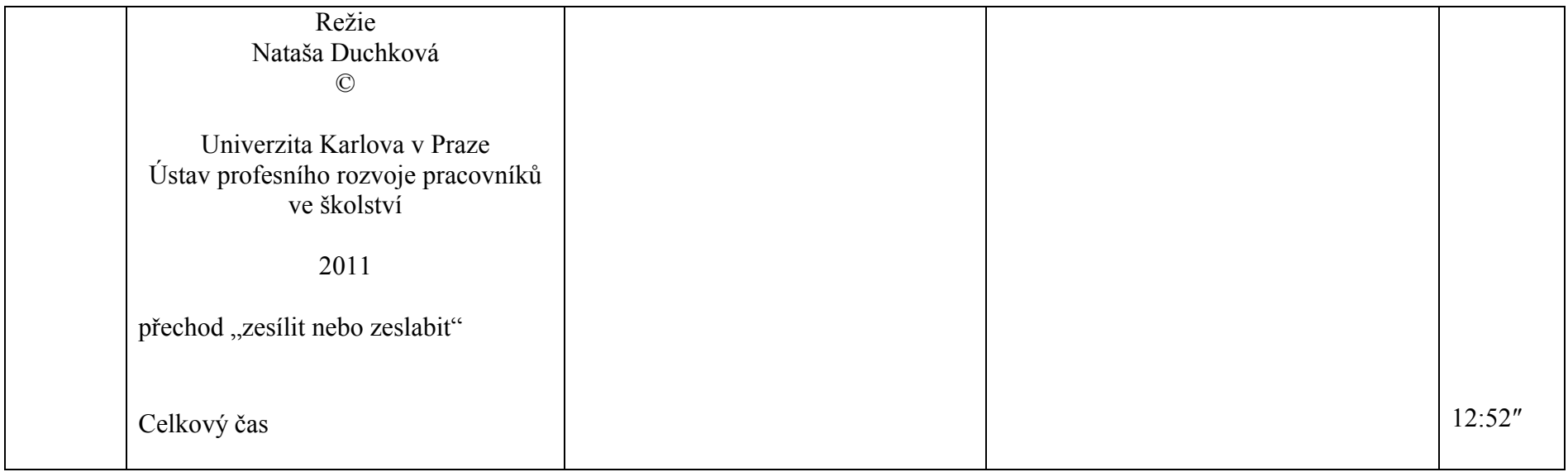

### 4. **ZÁVĚR**

Cílem mé bakalářské práce bylo vytvoření prezentačního videopořadu, jeho natočení a sestřih v programu Pinnacle Studio, jeho otitulkování, okomentování a podbarvení hudbou, který představuje průřez celoročními činnostmi dětí Mateřské školy ve Ždírci nad Doubravou – to se domnívám, že jsem splnila.

Celé zpracování pořadu bylo velmi časově náročné, jelikož jsem musela dojíždět do Mateřské školy ve Ždírci nad Doubravou, což je od mého bydliště vzdálené cca 120 km, kde jsem svůj videopořad natáčela. Proto jsem si vždy musela dopředu pořádně promyslet jaké činnosti dětí natočit, protože v průběhu roku jsou činnosti v mateřské škole velmi odlišné. Časově náročné bylo, ale i následné zpracování videopořadu, aby splnil kritéria na prezentační pořad kladená a hlavně aby po jeho shlédnutí si každý divák utvořil představu o činnosti a dění v mateřské škole. Byla to práce velice zajímavá a poučná.

Po celou dobu natáčení jsem mohla sledovat náročnou práci pedagogů. Jelikož jsem nikdy nepracovala jako pedagog (mimo pedagogické praxe) neměla jsem vůbec představu, jak složitá a náročná práce pedagogů je. A to jak po fyzické stránce, tak i po stránce psychické. Práci pedagoga v mateřské škole nemůže opravdu vykonávat každý. Člověk, který si tuto práci vybere, musí mít "silné nervy", být vstřícný, láskyplný a mít dobrý vztah k dětem. Musím uznat, že v prostředí mateřské školy mi bylo velmi příjemně a strávila jsem zde mnoho příjemných chvil a dokážu si nyní i představit, že bych v mateřské škole pracovala.

Než jsem přistoupila k praktické části natáčení videopořadu, musela jsem si nejdříve vypracovat námět, který jsem si rozpracovala podle své představy o budoucím videopořadu. Poté co jsem si vypracovala obsahový scénář, vypracovala jsem i technický scénář, ve kterém jsou podrobně popsány jednotlivé záběry, podkladová hudba, titulky, komentář atd. Scénář tvoří předlohu a slouží k orientaci pro natočení videopořadu. Je neustále pozměňován a doplňován, podle toho jak samotný pořad vzniká.

V rámci mé práce byla vytvořena fotodokumentace zpracovaná do PowerPointové prezentace, která může být společně s prezentačním videopořadem použita na webových stránkách mateřské školy, ale může sloužit i jako prezentace pro zřizovatele školy, či pro školní inspekci a hlavně pro rodiče.

Díky této bakalářské práci jsem pronikla do světa videotechniky a práce s videokamerou, do této doby jsem natáčela videozáznamy pouze pomocí digitálního fotoaparátu. Vždy jsem pouze vzala fotoaparát do ruky a ihned začala natáčet. Nikdy jsem nepřemýšlela nad tím, zda mám správné světlo, postavení apod. Záznamy tak byly velmi jednoduché a dá se říci i "nekoukatelné". Díky této práci jsem si práci s videokamerou velice oblíbila a nyní je pro mne neodmyslitelným společníkem při různých aktivitách jako např. dovolená, oslavy narozenin, sportovní akce atd.

#### **5. SEZNAM LITERATURY**

► HELUS, Z. *Osobnost a její vývoj.* Univerzita Karlova v Praze – Pedagogická fakulta, Praha 2003. ISBN 80-7290-125-7.

► JIROUŠKOVÁ, I. *Videotechnika a počítač pro výuku i volný čas.* Praha: Univerzita Karlova, 2008. ISBN 978-80-7290-365-8.

►JIROUŠKOVÁ, I. *Prezentace pomocí aplikace PowerPoint snadno a rychle.* Praha: Univerzita Karlova, 2007. ISBN 978-80-7290-302-3

► JIROUŠKOVÁ, I. *Metodika informačních technologií a jejich volnočasové využití.*  Praha: Univerzita Karlova, 2006. ISBN 80-7290-262-8.

► KOUBA, L. a kol. *Technické systémy ve výuce II.* Praha: Univerzita Karlova, 1995. ISBN 80-7066-898-9.

► KULÍK, T. *Příručka pro tvůrce videoprogramů.* SPN 1987, 14-265-87 05/38, 8-97- 35/1

► OLSENIUS, R. *Digitální video – přehledný průvodce.* Copyright for the Czech republic 2009, National Geographic Society. ISBN 978-80-242-2449-7.

► PÁVKOVÁ J. a kol. *Pedagogika volného času.* Portál, Praha 2002. ISBN 80-7178- 711-6.

► PECINOVSKÝ, J. *Pinnacle Studio 14.* Praha, Grada 2010, ISBN 978-80-247-3360- 9.

► PECINOVSKÝ J. *Digitální video.* Praha, Grada 2009. ISBN 978-80-247-3128-5.

► ŘÍČAN, P. *Cesta životem.* Praha, Portál 2004. ISBN 80-7178-829-5.

► ŘÍČAN, P. a KREJČÍŘOVÁ D. *Dětská klinická psychologie.* Praha, Grada 2006. ISBN 80-247-1049-8.

► Výzkumný ústav pedagogický v Praze. *Rámcový vzdělávací program pro předškolní vzdělávání.* Ústav pro informace ve vzdělávání, 2005. ISBN 80-87000-00-5.

► *Video - filmování bez váhání*. Praha, Grada 1996, ISBN 80-7169-387-1.

#### **Elektronické dokumenty:**

► Mateřská škola. In *Wikipedia : the free encyclopedia* [online]. St. Petersburg (Florida) : Wikipedia Foundation, [cit. 2011-03-28]. Dostupné z WWW: <http://cs.wikipedia.org/wiki/Mate%C5%99sk%C3%A1\_%C5%A1kola>.

► Videokamera. In *Wikipedia : the free encyclopedia* [online]. St. Petersburg (Florida) : Wikipedia Foundation, [cit. 2011-03-28]. Dostupné z WWW: <http://cs.wikipedia.org/wiki/Videokamera>.

► UČEŇ, Michal; KOLÁČEK, Michal. *Tvfreak* [online]. 2009 [cit. 2011-03-28]. Jak jsme točili na 8 mm:Historie vývoje. Dostupné z WWW: <http://www.tvfreak.cz/art\_doc-00DBE23BE59FD060C125747B0038AD61.html>.

### **6. PŘÍLOHY**

- Příloha č. 1 Licenční smlouva o užití děl s textem či bez textu v repertoáru OSA při výrobě a šíření zvukově obrazových nosičů osobního charakteru
- Příloha č. 2 Souhlas ředitele školy s pořizováním videozáznamů dětí
- Příloha č. 3 DVD Videopořad "Rok v Mateřské škole"
- Příloha č. 4 CD Prezentace PowerPoint "Rok v Mateřské škole"
- Příloha č. 5 CD Text Bakalářská práce

#### **Příloha č. 1**

Licenční smlouva o užití děl s textem či bez textu v repertoáru OSA při výrobě a šíření zvukově obrazových nosičů osobního charakteru.

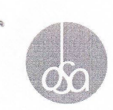

OSA – Ochranný svaz autorský pro práva k dílům hudebním, o.s. se sídlem v Praze 6, Československé armády 20, PSČ: 160 56 IČ: 63839997, DIČ: CZ63839997 registrovaný MV ČR ze dne 22. 1. 1996 č.j.: II/s-OS/1-29 038/96-R bankovní spojení: KB Praha 6, č.ú.: 190000235061/0100 zastoupený Matějem Záhorským, vedoucím oddělení mechaniky a audiovize (dále jen "OSA")

 $\overline{a}$ 

#### Nataša Duchková

trvale bytem Čtyřlístková 632, 250 84 Květnice datum narození: 1. 10. 1983 (dále jen "výrobce")

uzavírají tuto

#### licenční smlouvu

## <u>o užití hudebních děl s textem či bez textu v repertoáru OSA při výrobě a šíření zvukově obrazových nosičů osobního charakteru (§13 a § 14 autorského zákona)</u>

#### Článek 1. Úvodní ustanovení

- OSA je na základě smluv o zastupování uzavřených s českými hudebními autory (skladateli,  $1.1$ textaři a autory zhudebněných textů) jakož i s dalšími nositeli autorských práv (dědici, právními nástupci a hudebními nakladateli), kteří OSA pověřili zastupováním při udělování souhlasu k užití zveřejněných a ke zveřejně K azir zverejnených a ko zverejnem namerickych nadezních chrán (zakladě vzájemných smluv a v jejich rozsahu se sesterskými ochránnými organizacemi autorskými v zahraničí oprávněn – kromě jiných svých oprávnění – udělovat s obrazových nosičů.
- Za souhlas k užití hudebních děl je OSA oprávněn vlastním jménem inkasovat a vymáhat<br>autorské odměny a rozdělovat je tuzemským a zahraničním nositelům autorských práv. 12

#### Článek 2. Předmět smlouvy

- 2.1 OSA uděluje výrobci v rozsahu této smlouvy nevýhradní licenci k užití hudebních děl nositelů OSA udeluje vyrobci v rozsanu teto smlouvy nevyhradní licelici k uznit hudebních tetorickych podrobných OSA při výrobě zvukově obrazových nosičů a jejich šíření. Licence zahrnuje souhlas se zařazením předmětných hudebních nosičů jejich prodejem nebo jiným převodem vlastnického práva (§ 14 autorského zákona)
- Zvukově obrazovým záznamem osobního charakteru se rozumí zvukově obrazový záznam<br>obsahující pouze audiovizuální díla nekomerční, jakými jsou například záznamy občanských<br>nebo náboženských obřadů, záznamy společenských nebo  $2.2$ nostalní podpravil se nebo nebo nebo nebo nebo nebo okruh zúčastněných osob, nikoli k dalšímu šíření či jinému zpřístupňování veřejnosti.

 $\mathscr{L}-$ 

 $2.3$ Tato licenční smlouva se nevztahuje na šíření zvukově obrazových nosičů jinými způsoby než vyplývá z této licenční smlouvy.

 $\infty$ 

- $2.4$ Oprávnění poskytnuté touto smlouvou se poskytuje pouze za autory a další nositele autorských majetkových práv hudebních děl.
- Výrobce je povinen respektovat osobnostní práva autorů hudebních děl a zhudebněných textů a<br>užívat díla jen způsobem nesnižujícím jejich hodnotu. Není oprávněn zejména do autorských 2.5 děl zasahovat, doplňovat nebo upravovat je ani zařadit dílo z repertoáru OSA do jiného díla či er zasanovan, ucjiniovan neob upravovan je ani zaradni dio z reperiodni obrati u bitkaru bez souhlasu autorů. Autorizace je potřebná i v případech, kdy si výrobce objedná<br>vytvoření díla, které bude zpracováním, úpravou či jediným subjektem, který nese odpovědnost za splnění těchto povinností a za vypořádání všech případných osobnostních práv autora hudebního díla
- $26$ Předchozí odstavec bude vykládán v souladu s § 51 AZ a běžně užívanou celosvětovou praxí při užívání děl. Při užití děl z repertoáru OSA bude postupováno podle obvyklých zvyklostí též při identifikaci autorů děl

#### Článek 3. Autorská odměna

- $3.1$ Autorská odměna činí: 150,- Kč za každé celé vyrobené audiovizuální dílo obsahující díla z repertoáru OSA nebo 2.000,-Kč jako paušální odměna za kalendářní pololetí.
- Výrobce je oprávněn si v oznámení určit výpočet autorské odměny. V případě rozšiřování<br>nosičů obsahujících audiovizuální dílo s repertoárem OSA v počtu vyšším než 30 ks, činí<br>autorská odměna za toto rozšiřování 1,50 Kč za  $3.2$ 60 minut 1,- Kč, s délkou do 30 minut 0,50 Kč).
- Výrobce je povinen oznamovat OSA skutečnosti, které mají rozhodný význam pro stanovení 3.3 v visuose je povineni sziralnivota CSA skutecilosu, kiele iliaji lozhodzi vysztalni pro stalovské dměny za užití hudebního díla při výrobě zvukově obrazových nosičů a při jejich<br>Šíření. Výrobce zašle oznámení nejpozději do měsíce následujícího po skončení kalendářního pololetí po dobu platnosti smlouvy.
- 3.4 Výrobce v oznámení uvede:
	- a) své identifikační údaje b) název každého zvukově obrazového záznamu zaznamenaného na nosiči
	- c) hudební sestavu (název skladeb, autory hudby a textu, minutáž) každého zvukově obrazového záznamu
	- d) zvolená sazba autorské odměny
- Výrobce je povinen předložit oznámení i v případě, že při výrobě nosiče bylo užito pouze dosud<br>nezveřejněné dílo (tj.dílo komponované). Pokud OSA neobdrží hlášení ve lhůtě stanovené v  $3.5$ nezveriejnené uno (júlnio komponovanie). Pokud OSA výroke na tudo skutečnost písemně formou emailu.<br>Odstavci výše tohoto článku, upozorní OSA výrobce na tuto skutečnost písemně formou emailu.<br>Pokud výrobce nesjedná nápravu OSA smluvní pokutu ve výši 200,-Kč za každý započatý den prodlení. Tímto není dotčeno právo OSA na náhradu škody, která OSA tímto vznikne.
- $3.6$ Výrobce zaplatí autorskou odměnu navýšenou o DPH do patnácti dnů ode dne vystavení faktury ze strany OSA
- $3.7$ V případě, že výrobce neuhradí autorskou odměnu v termínu splatnosti, má OSA nárok na s milion pokultu ve výši 0,1% z částky, s jejímž zaplacením je výrobce v prodlení, a to za každý<br>den následující po dni, kdy výrobce měl povinnost splnit. Splatnost smluvní pokuty sjednávají učastníci této smlouvy do 14 dnů poté, co k její úhradě bude výrobce vyzván OSA. Úhradou<br>smluvní pokuty se výrobce nezbavuje povinnosti k plnění, k jehož zajištění je smluvní pokuta sjednána, ani povinnosti k náhradě jím způsobené škody.

#### Článek 4. Ostatní ustanovení

- Etiketa nosiče ponese označení OSA  $\bigotimes$ a bude obsahovat následující doložku výhrady práv  $41$ autorů a výrobce:
	- "Všechna práva výrobce a nositelů autorských práv jsou vyhrazena. Bez jejich<br>souhlasu je jakékoli jiné užití tohoto nosiče, zejména rozmnožováním, pronájmem,<br>půjčováním, sdělováním veřejnosti nebo vysíláním, zakázáno."
- $42$ Na nosičích (je-li to technicky proveditelné), obalech, v katalozích a seznamech výrobce je třeba<br>vždy uvádět jména autorů a názvy děl.
- $4.3$ OSA je oprávněn ověřit si průkaznost účetních případně i jiných dokladů, prokazujících okolnosti rozhodné pro stanovení výše autorského odměny a výrobce se zavazuje takové ověření OSA umožnit, zejména:
	- a) provedením kontroly příslušných, zejména účetních, dokladů pověřeným pracovníkem OSA v místě sídla nebo provozovny výrobce po předchozí dohodě obou smluvních stran, b) předložením vyžádaných dokladů po předchozí výzvě OSA
- $4.4$ OSA se zavazuje zachovat mlčenlivost o všech informacích, které mu výrobce poskytl nebo o kterých se OSA dověděl v souvislosti s plněním svého oprávnění.
- 4.5 Kontaktní údaje pro vztahy vyplývající z této smlouvy

za OSA: Ondřej Kačer, email: ondrej.kacer@osa.cz, tel.: 220 315 377

- za výrobce: Nataša Duchková, e-mail: duchkova.n@seznam.cz, tel.: 731 491 723
- Nestanoví-li licenční smlouva jinak, řídí se obsah práv a povinností z ní vyplývajících<br>příslušnými ustanoveními autorského zákona v platném znění. Ve věcech autorským zákonem  $4.6$ neupravených se obsah práv a povinností ze smlouvy vyplývajících řídí občanským zákoníkem v platném znění.

#### Článek 5. Závěrečná ustanovení

- $51$ Tato smlouva je vyhotovena ve dvou vyhotoveních. Každý dodatek nebo změna musí mít písemnou formu
- Tato smlouva se uzavírá na dobu určitou do 31. 12. 2011. Tím není dotčeno ustanovení bodu<br>3.3 této smlouvy, jmenovitě povinnost zaslat hlášení za 2. pololetí 2011 nejpozději do 31. 1. 52  $2012$
- 5.3 OSA je oprávněn od této smlouvy odstoupit, jestliže výrobce neplní povinnosti stanovené touto sniouvou a nezjedná nápravu ani v dodatečné 30-ti denní lhůtě za tím účelem mu poskytnuté. Za stejných podmínek je OSA oprávněn zakázat výrobci užití hudebních děl, pokud je výrobce v prodlení se zaplacením odměny (§ 101 odst. 6 autorského zákona).
- Tato smlouva nabývá platnosti a účinnosti dnem podpisu oběma smluvními stranami. 54

V Praze dne: 22.2.2011

96 40

za OSA **OSA-OCHRANNÝ SVAZ AUTORSKÝ**<br>
pro práva k dílům hudebním, o.s.<br>
Čs. armády 20/786, 160 56 PRAHA 6<br>
Cs. armády 20/786, 160 56 PRAHA 6 IČO: 63839997 DIČ: CZ63839997

 $V$   $PLAZE$  dne:  $8.3.8011$ 

Decelf<br>za výrobce

 $k-$ 

σδ

### **Příloha č. 2**

Souhlas ředitele školy s pořizováním videozáznamů dětí.

Nataša Duchková

Trv. bytem Čtyřlístková 632

250 84 Květnice

31. března 2010

Vážený pane řediteli,

tímto se na Vás obracím s žádostí k pořizování obrazového a zvukového záznamu z prostředí Mateřské školy ve Ždírci nad Doubravou, Chrudimská 77, za účelem natočení krátkého prezentačního videopořadu. Tento pořad bude sloužit jako podklad k vypracování bakalářské práce na Pedagogické fakultě, obor Vychovatelství, Univerzita Karlova v Praze.

S pozdravem

Motata Duell

Vážený pan

Ředitel mateřské a základní školy Ždírec nad Doubravou

Jiří Novák

Ždírec nad Doubravou

Příloha č. 3 DVD – Videopořad "Rok v Mateřské škole".

Příloha č. 4 CD - Prezentace PowerPoint "Rok v Mateřské škole"

### **Příloha č. 5**

CD – Text - Bakalářská práce.